UNIVERSIDADE FEDERAL DE PERNAMBUCO CENTRO DE TECNOLOGIA E GEOCIÊNCIAS DEPARTAMENTO DE ENGENHARIA MECÂNICA CURSO DE ENGENHARIA NAVAL

# **ÁUREO IGOR WANDERLEY RAMOS**

# **MÉTODO NUMÉRICO PARA ANÁLISE DO EQUILÍBRIO DINÂMICO DE UMA EMBARCAÇÃO DE PLANEIO COM HIDROFÓLIOS**

**Recife 2015**

ÁUREO IGOR WANDERLEY RAMOS

## MÉTODO NUMÉRICO PARAANÁLISE DO EQUILÍBRIO DINÂMICO DE UMA EMBARCAÇÃO DE PLANEIO COM HIDROFÓLIOS

Trabalho de Conclusão de Curso submetido à Coordenação do Curso de Graduação em Engenharia Naval da Universidade Federal de Pernambuco como parte dos requisitos necessários para a obtenção do Grau de Bacharel em Engenharia Naval.

Orientador: Prof. Cesar Salhua

**Recife 2015**

## **Áureo Igor Wanderley Ramos**

# **MÉTODO NUMÉRICO PARA ANÁLISE DO EQUILÍBRIO DINÂMICO DE UMA EMBARCAÇÃO DE PLANEIO COM HIDROFÓLIOS**

Trabalho de Conclusão de Curso submetido à Coordenação do Curso de Graduação em Engenharia Naval da Universidade Federal de Pernambuco como parte dos requisitos necessários para a obtenção do Grau de Bacharel em Engenharia Naval.

Prof. Cesar Augusto Salhua Moreno Doutor/Universidade Federal de Pernambuco – UFPE Orientador

\_\_\_\_\_\_\_\_\_\_\_\_\_\_\_\_\_\_\_\_\_\_\_\_\_\_\_

\_\_\_\_\_\_\_\_\_\_\_\_\_\_\_\_\_\_\_\_\_\_\_\_\_\_\_

\_\_\_\_\_\_\_\_\_\_\_\_\_\_\_\_\_\_\_\_\_\_\_\_\_\_\_

Prof. Miguel Angel Celis Carbajal Doutor/Universidade Federal de Pernambuco – UFPE Examinador

Profa. Paula Suemy Arruda Michima Mestre/Universidade Federal de Pernambuco – UFPE Examinadora

## **AGRADECIMENTOS**

A todos os que me ajudaram na elaboração deste trabalho: aos professores do curso de graduação em Engenharia Naval da UFPE, em especial ao meu professor orientador Prof. Dr. Cesar Salhua, e aos meus colegas de curso. Ao departamento de Engenharia Mecânica, e à Universidade Federal de Pernambuco. Agradeço também aos meus pais, que sempre me apoiaram e incentivaram nos estudos.

Ao apoio financeiro da Agência Nacional do Petróleo, Gás Natural e Biocombustíveis (ANP), por meio do Programa de Recursos Humanos da ANP para o Setor Petróleo e Gás (PRH-ANP/MCT), bem como à Petrobras e ao Programa de Formação de Recursos Humanos (PFRH PB-204 Tecnologia de Construção Naval).

## **RESUMO**

Nos primeiros estágios do desenvolvimento do projeto de uma embarcação, poucas são as informações a respeito da geometria, forma, potência, velocidade, entre outros aspectos, da mesma. Por este motivo a aplicação de métodos refinados, como o uso de CFD ou ensaios experimentais, não é recomendada para a determinação dos aspectos de projeto antes mencionados. Por este motivo, o uso de métodos semi-empíricos constituem uma ferramenta importante para avaliar e otimizar, ainda que preliminarmente, aquelas características quando no início de um projeto. O presente trabalho apresenta o desenvolvimento de um código computacional em *Matlab®* que utiliza o método do cálculo semi-empírico de resistência ao avanço de Savitsky, para embarcações de planeio, adaptado para considerar as forças hidrodinâmicas geradas por hidrofólios do tipo completamente submerso. Desta forma, determinar a atitude (calado, trimado) da embarcação e sua curva de resistência em função da velocidade de avanço. Desse modo é possível obter informações relevantes como a velocidade de decolagem e a potência requerida para atingir a fase de voo e o comportamento dinâmico da embarcação.

Palavras-chave: Método de Savitsky, embarcação de planeio, hidrofólios, atitude, curva de resistência ao avanço.

# **ABSTRACT**

In the early stages of the design of a craft, only a few information about its geometry, shape, power, speed and other aspects are available. This makes impeditive the use of refined methods to predict its main hydrostatics and hydrodynamics characteristics, such as CFD or experimental tests. For this reason semi empirical methods constitutes one valuable tool to evaluate and optimize, albeit preliminarily, those characteristics in the beginning phases of design. The present work consists of the development of a computer code in *Matlab®* using Savitsky's method of resistance prediction of planning hulls adapted to consider the hydrodynamic forces generated by fully submerged hydrofoils and thus determine craft's attitude (draught and trim) and also its resistance curve as a function of the advance speed. With this data it is possible to obtain relevant information such as take-off speed and also the power required to achieve the foilborne condition.

Keywords: Savitsky's method, planing hull, hydrofoil, attitude, resistance curve.

# **LISTA DE ILUSTRAÇÕES**

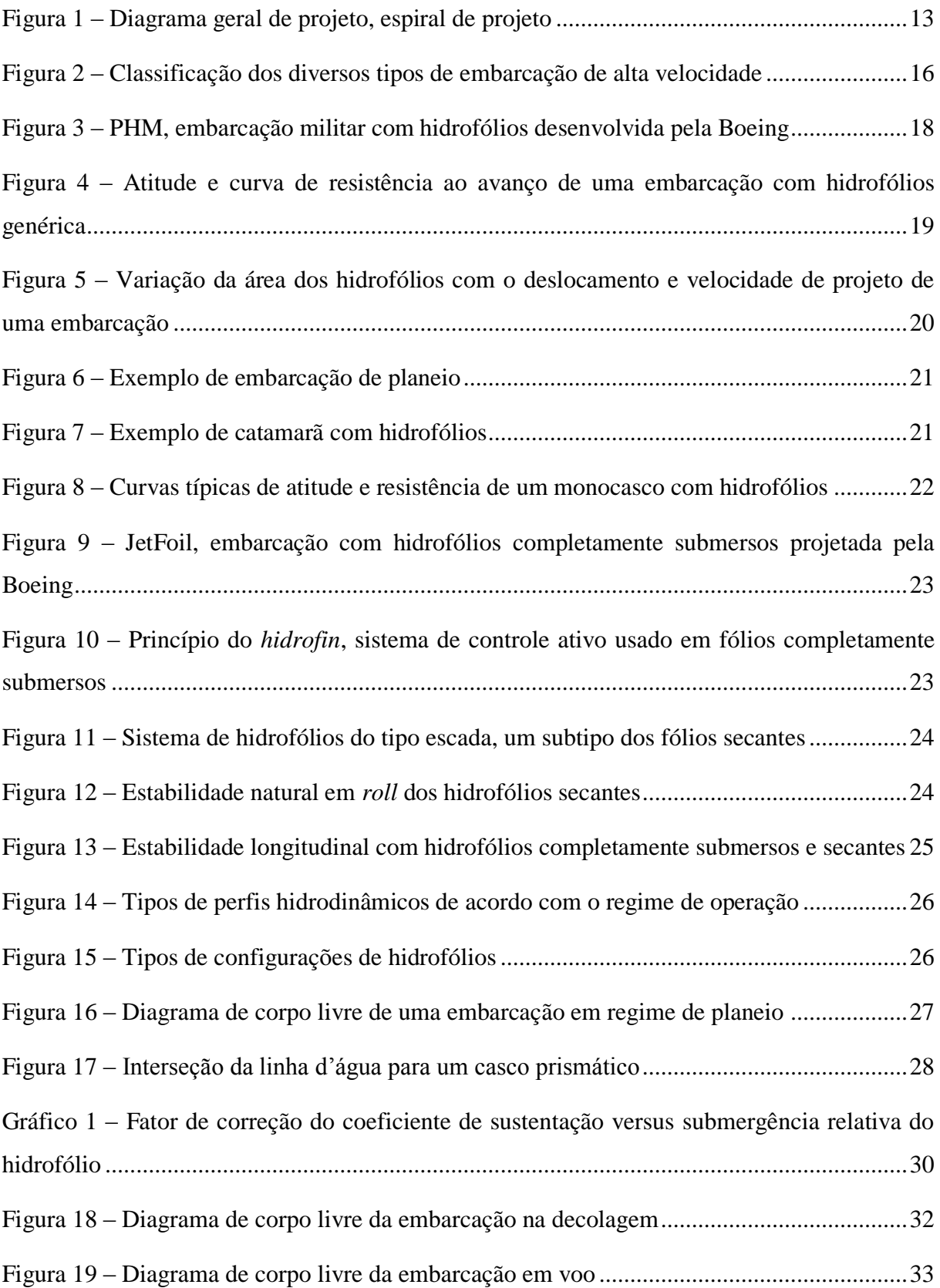

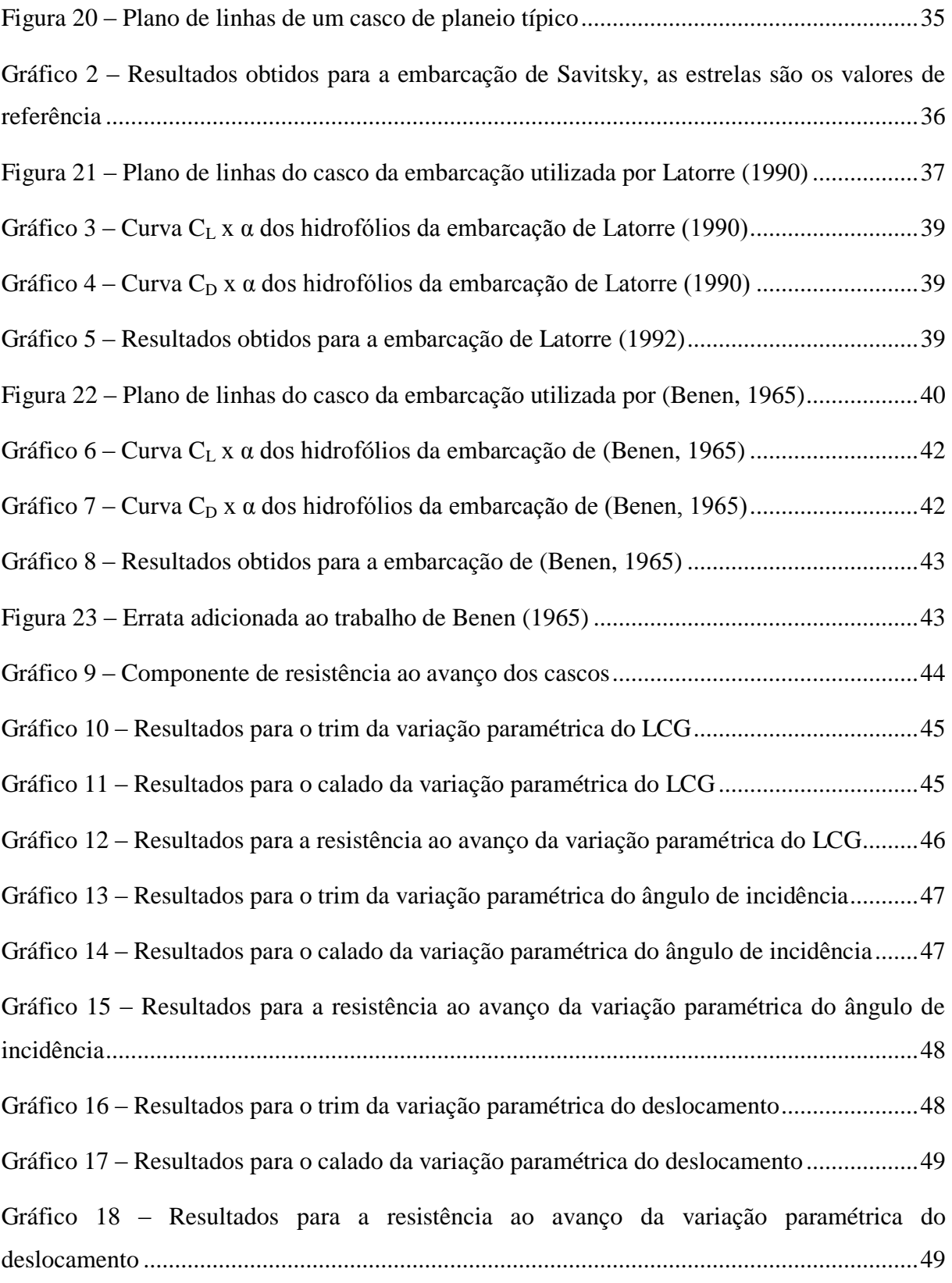

# **LISTA DE TABELAS**

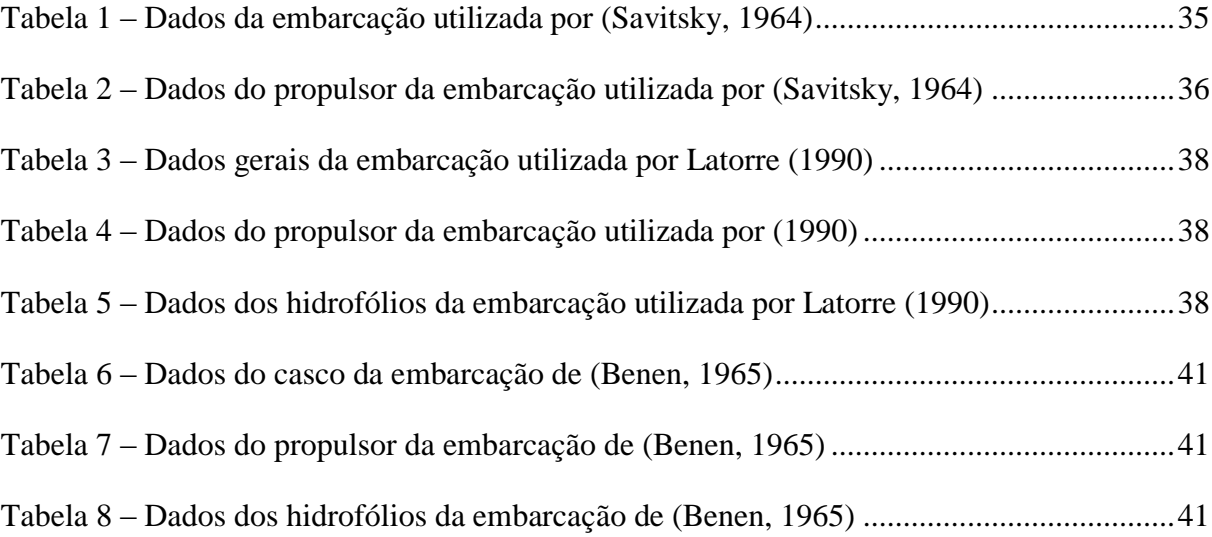

# **LISTA DE SÍMBOLOS**

- a distância do CG a D<sup>f</sup>
- A área plana do hidrofólio
- b envergadura do hidrofólio
- B boca do casco da embarcação
- c distância do CG a N
- $C_f$  coeficiente de arrasto friccional de Schoenherr sobre o casco
- CL0 coeficiente de sustentação do casco sem *deadrise*
- CLβ coeficiente de sustentação do casco com *deadrise*
- CFD *Computational Fluid Dynamics*
- CG centro de gravidade
- $C_V$  coeficiente de velocidade =  $V/(g.B)^{1/2}$
- D força de arrasto no hidrofólio
- D*<sup>f</sup>* componente paralela ao fundo do casco da força de arrasto friccional sobre o casco
- f distância do CG a T
- $F_n$  número de Froude
- F<sup>∇</sup> número de Froude volumétrico
- g aceleração da gravidade
- L força de sustentação no hidrofólio ou comprimento
- LCF posição longitudinal do centroide do plano de flutuação medido em relação à popa
- LCG posição longitudinal do centro de gravidade medido em relação à popa
- N componente normal ao fundo do casco da força de resistência ao avanço sobre o casco
- T força propulsiva
- V velocidade de avanço
- VCG posição vertical do centro de gravidade medido em relação à popa
- V<sup>m</sup> velocidade média do escoamento sob o fundo do casco
- $\alpha$  ângulo de ataque
- β ângulo de *deadrise*
- Δ deslocamento
- ΔC*<sup>f</sup>* coeficiente de correlação do arrasto friccional sobre o casco
- ε incidência do eixo do propulsor
- λ– relação média comprimento-boca molhados
- $\tau$  ângulo de trim
- ρ densidade da água

# **SUMÁRIO**

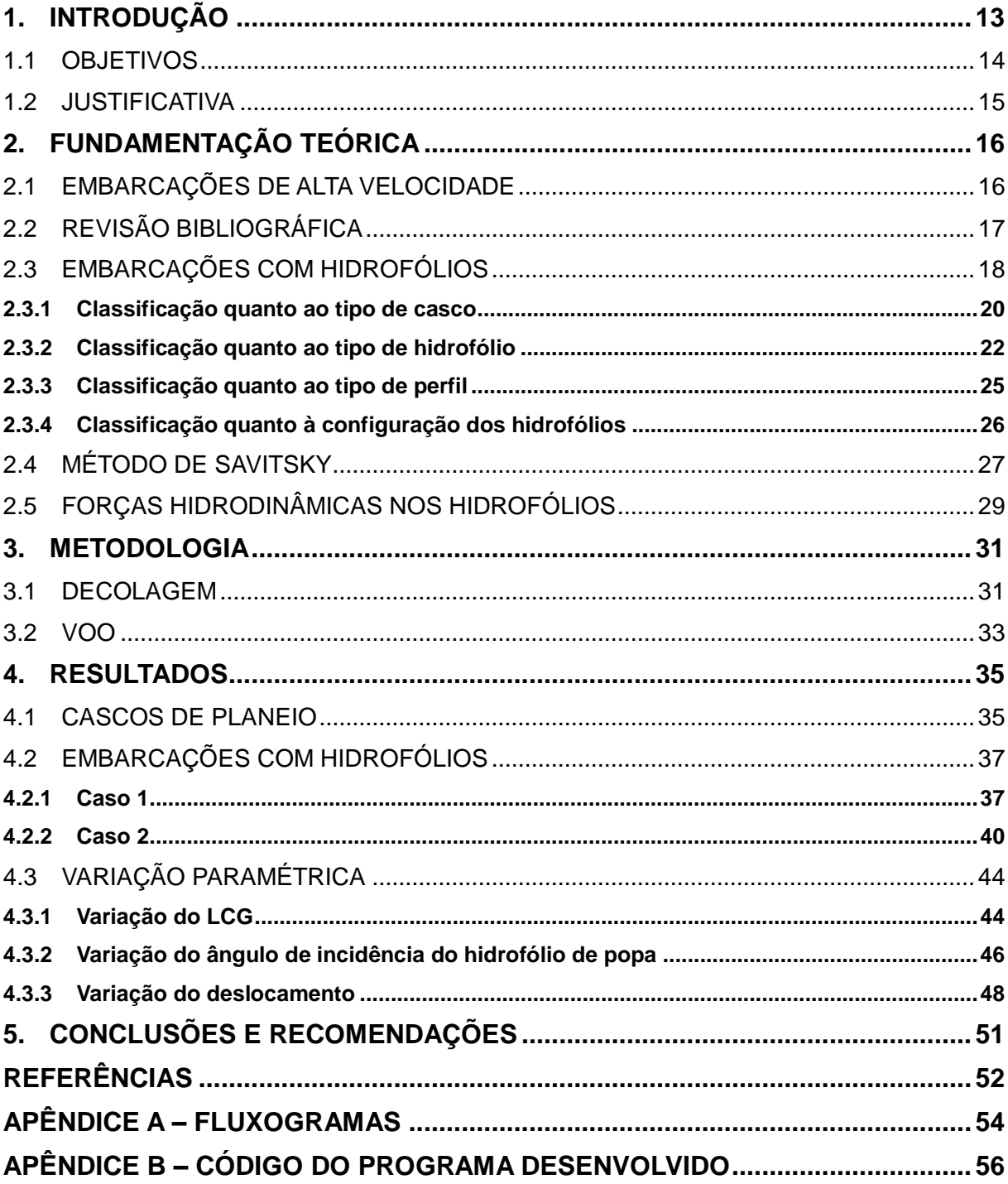

# <span id="page-11-1"></span>**1. INTRODUÇÃO**

O desenvolvimento do projeto de uma embarcação, segundo Evans (1959), tem uma natureza de refinamento em espiral (ver [figura 1\)](#page-11-0), o qual começa com as características que a embarcação deve apresentar para cumprir sua missão e os cálculos necessários para determinar os aspectos da embarcação que permitam cumprir essa função. Esses cálculos começam simples e são continuamente refinados.

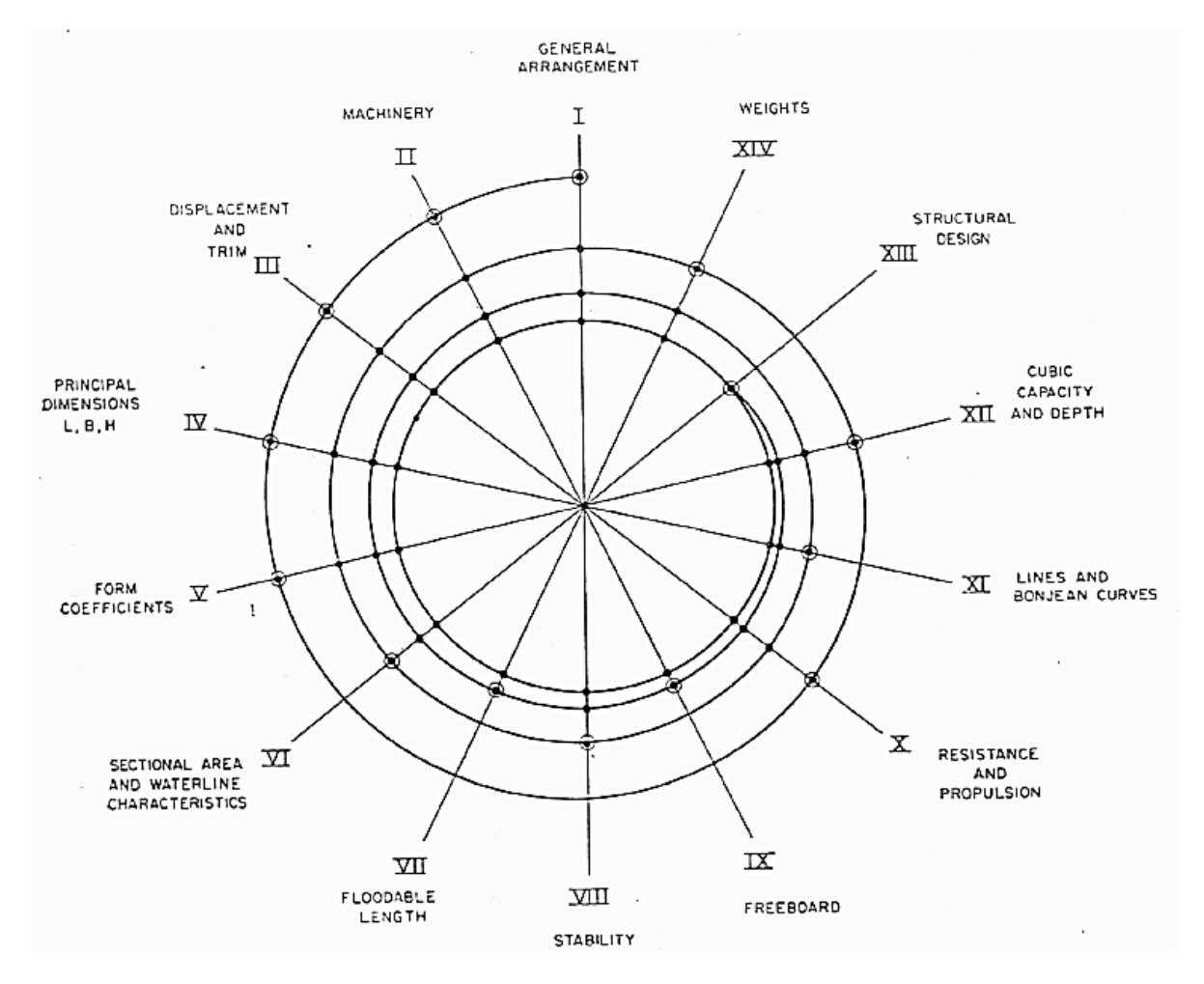

**Figura 1 –** Diagrama geral de projeto, espiral de projeto Fonte: (Evans, 1959)

<span id="page-11-0"></span>O propósito dos cálculos nas etapas iniciais do projeto de uma embarcação consiste em determinar dimensões principais, formas do casco, capacidade, peso leve, resistência ao avanço, entre outros aspectos. Os cálculos envolvidos nessa fase são complicados devido, principalmente, à interdependência dos aspectos de projeto acima mencionados. Para superar essa dificuldade inicial é importante desenvolver um método que utilize apenas as variáveis

cujos valores já são conhecidos ou estimados e que permita avaliar de forma simples outros aspectos de projeto. Para que, então, se possa proceder à etapa subsequente (Lamb, 1969).

Apesar de nas últimas três décadas o uso de sofisticados *softwares* de CFD ter sido amplamente difundido e utilizado para avaliar o comportamento hidrodinâmico de embarcações. Sua aplicação requer dados que são apenas disponíveis em etapas avançadas de projeto. Quando já se tem uma forma e características bem definidas. Em contrapartida, nos estágios preliminares, tais métodos não podem ser aplicados, por requererem informações que podem mudar ao longo do desenvolvimento do projeto, além do demasiado tempo necessário para as simulações e experimentos a serem realizados.

Portanto este trabalho destina-se a apresentar o desenvolvimento de um código computacional capaz de avaliar o desempenho, quando na fase inicial de projeto, de embarcações de planeio dotadas de hidrofólios do tipo completamente submersos. O propósito do algoritmo desenvolvido é servir como subsídio para o projeto de embarcações desse tipo. Devido ao fato de que, a partir de apenas alguns dados de entrada, é possível obter a atitude (calado e trim) e a curva de resistência ao avanço da embarcação, tal ferramenta permite aplicar algoritmos de otimização já nessa etapa de projeto.

#### <span id="page-12-0"></span>1.1 OBJETIVOS

Dada a problemática anteriormente descrita, as ações tomadas ao longo do desenvolvimento da presente pesquisa visam atender aos seguintes objetivos:

- Desenvolver um código computacional em *Matlab* que auxilie, nos estágios iniciais, no projeto de uma embarcação de planeio com hidrofólios, de forma que permita determinar o equilíbrio dinâmico desta. Para tal, o código deve requerer do usuário o menor número de dados de entrada necessários;
- Validar o código desenvolvido através de comparação dos resultados com resultados disponíveis na literatura especializada;
- Analisar os resultados obtidos através do software para diferentes valores de parâmetros geométricos de uma embarcação específica, a fim de observar se tais resultados são coerentes com os fenômenos físicos esperados.

#### <span id="page-13-0"></span>1.2 JUSTIFICATIVA

O transporte de carga e passageiros em alta velocidade é de grande importância no cenário atual, em especial na industrial do petróleo offshore. A utilização de embarcações de alta velocidade, em substituição ao atual modelo de transporte por helicópteros, permite superar diversos pontos fracos desse sistema, como seu elevado custo operacional, risco e baixa capacidade de carga.

Neste sentido, embarcações com hidrofólios são uma alternativa ao modelo vigente. O presente estudo visa, portanto, obter uma ferramenta que auxilie nas fases iniciais do projeto de uma embarcação desse tipo.

Adicionalmente, no contexto da competição estudantil Hydro Contest. Esta é uma competição realizada anualmente na Suíça que envolve projeto, construção e participação em provas de embarcações de alta velocidade com foco em eficiência energética, na qual alunos do curso de graduação em engenharia naval estão envolvidos, é de suma importância prever o comportamento da embarcação projetada. Sendo assim tal ferramenta servirá para aprimorar e otimizar o projeto dos estudantes, tornando-o mais competitivo.

# <span id="page-14-1"></span>**2. FUNDAMENTAÇÃO TEÓRICA**

No presente capítulo serão apresentados alguns dos principais conceitos e características presentes nas embarcações com hidrofólios. Adicionalmente, será mostrado de forma sucinta o método de Savitsky (1964) para determinar a resistência ao avanço de embarcações de planeio. Esse método foi utilizado, com devidas adaptações, no algoritmo desenvolvido. Por último, é apresentado o modelo numérico utilizado para o cálculo das forças hidrodinâmicas sobre os hidrofólios.

#### <span id="page-14-2"></span>2.1 EMBARCAÇÕES DE ALTA VELOCIDADE

A [figura 2](#page-14-0) apresenta uma classificação dos principais tipos de embarcações de alta velocidade, do qual as embarcações de planeio com hidrofólios fazem parte. Uma diferença fundamental entre embarcações convencionais (deslocamento) e embarcações de alta velocidade está no fato de que, enquanto as primeiras obtêm flutuação na faixa de operação  $(F_n<0,4)$  devido a forças hidrostáticas (através do princípio de Arquimedes), nas embarcações de alta velocidade, forças de origem hidrostáticas já não são dominantes e as forças de origem hidrodinâmica contribuem significativamente para a flutuação embarcação no regime de operação ( $F_n>0,4$ ) (Faltinsen, 2010).

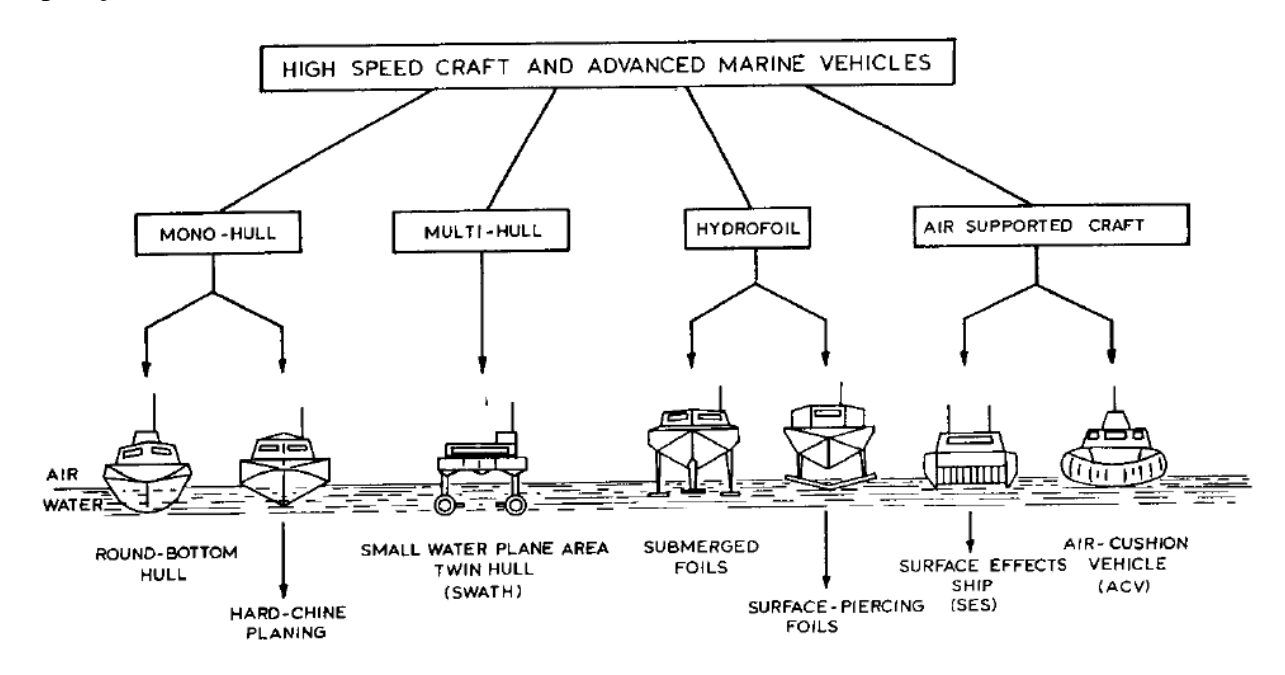

<span id="page-14-0"></span>**Figura 2 –** Classificação dos diversos tipos de embarcação de alta velocidade Fonte: (Manen & Oossanen, 1988)

### <span id="page-15-0"></span>2.2 REVISÃO BIBLIOGRÁFICA

As primeiras embarcações com hidrofólios surgiram no início do século XX, contudo, apenas após a Segunda Guerra Mundial que a pesquisa e o desenvolvimento dessa tecnologia foram de fato impulsionados. No período da Guerra Fria, tanto o ocidente, por parte dos americanos, como o oriente, por parte dos russos, investiu em embarcações dotadas de hidrofólios, inicialmente para uso militar (conforme [figura 3\)](#page-16-0), posteriormente aplicações de transporte civil [\(figura 9\)](#page-21-0).

Hoerner *et al* (1954) apresenta um compêndio geral do projeto de embarcações com hidrofólios, abordando desde hidrodinâmica à manobrabilidade e estruturas desse tipo de embarcações.

O trabalho de Abbott e Doenhoff (1959) no campo da aerodinâmica apresenta a teoria de aerofólios 2D além do desenvolvimento de séries sistemáticas de perfis aerodinâmicos que são utilizados até hoje em aeronaves. É um trabalho bastante rico do ponto de vista teórico e também experimental.

Daniel Savitsky (1964) estabeleceu, a partir de extensivos ensaios experimentais, um método semi-empírico para determinação da atitude e resistência ao avanço de cascos de planeio, até hoje seu método é empregado no projeto desse tipo de embarcação.

O trabalho de Benen (1965) apresenta uma metodologia que combina resultados experimentais de reboque de casco nu com um modelo numérico para prever o equilíbrio dinâmico de embarcações com hidrofólios.

Os russos Yegorov e Sokolov (1971) publicaram um extenso trabalho no campo da hidrodinâmica aplicada às embarcações com hidrofólios. Desenvolveram, inclusive, uma metodologia para avaliar o equilíbrio dinâmico de embarcações desse tipo, contudo, seu método requer dados experimentais do casco para ser aplicado.

A pesquisa desenvolvida por Blount e Fox (1976) propõe um fator de correção sobre a curva de resistência ao avanço obtida da aplicação do método de Savitsky, esse fator visa ajustar a curva na fase que antecede o regime de planeio.

Em Savitsky *et al* (1981) é feita uma revisão do desenvolvimento e estado da arte de vários tipos de embarcações de alta velocidade, incluindo embarcações de planeio e com hidrofólios.

O trabalho de Doctors (1985) verifica e demonstra a teoria hidrodinâmica dos principais tipos de embarcações de alta velocidade (embarcações de planeio, hidrofólios, *air cushion vehicles* e sistemas propulsivos).

Os trabalhos de Latorre (1990) e Latorre e Teerasin (1992) consistem no desenvolvimento de uma ferramenta numérico-computacional capaz de avaliar o equilíbrio dinâmico de uma embarcação com hidrofólios a partir de simplificações da metodologia apresentada por Yegorov e Sokolov (1971).

Walree (1999) trata do desenvolvimento de um código computacional para embarcações com hidrofólios em escoamento estacionário e não estacionário a partir de técnicas de CFD.

A obra de Faltinsen (2010) é dedicada à hidrodinâmica de embarcações de alta velocidade, na qual abrange amplamente a teoria hidrodinâmica e aspectos de projeto de embarcações desse tipo.

## <span id="page-16-1"></span>2.3 EMBARCAÇÕES COM HIDROFÓLIOS

Embarcações com hidrofólios, ver [figura 3,](#page-16-0) compõem o grupo de embarcações cuja principal componente de flutuação no regime de operação provém de forças hidrodinâmicas. Ou seja, são embarcações cujo número de Froude em regime de operação corresponde a  $F_n > 1, 0-1, 2$  (Faltinsen, 2010).

<span id="page-16-0"></span>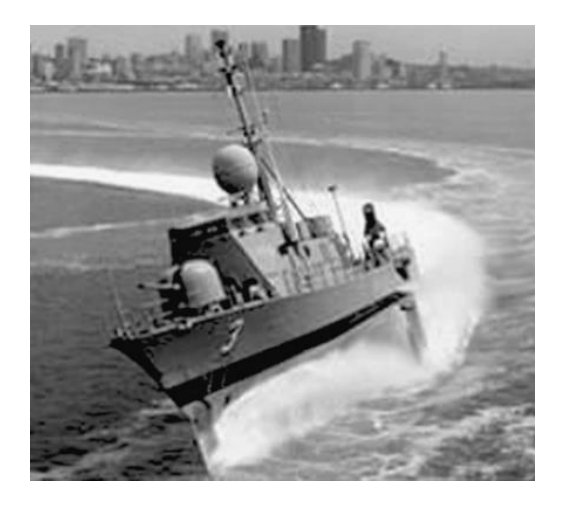

**Figura 3 –** PHM, embarcação militar com hidrofólios desenvolvida pela Boeing Fonte: (Faltinsen, 2010)

A [figura 4](#page-17-0) apresenta a atitude (trim) e a curva de resistência ao avanço de uma embarcação com hidrofólios genérica. De modo geral três fases distintas podem ser observadas para a operação: pré-decolagem (V<10 nós), enquanto dominam forças hidrostáticas sobre a flutuação; decolagem(10<V<25 nós), quando forças hidrostáticas de flutuação já não são dominantes, mas o casco continua parcialmente submerso; e a fase de voo (V>25 nós), quando a sustentação provém das forças hidrodinâmicas geradas pelos hidrofólios e o casco encontra-se totalmente emerso.

A curva de resistência ao avanço encontra-se decomposta nas seguintes componentes: resistência aerodinâmica, resistência dos apêndices, resistência do casco, resistência adicional por ondas, resistência dos hidrofólios e resistência das estruturas dos hidrofólios.

Um aspecto importante da curva de resistência de embarcações desse tipo é que a decolagem ocorre na vizinhança do ponto de inflexão localizado após o máximo local, indicado pela seta na [figura 4.](#page-17-0) Isso ocorre porque a componente de resistência ao avanço do casco é decrescente e torna-se nula após a decolagem, o ponto de mínimo para a resistência ocorre logo após a decolagem .

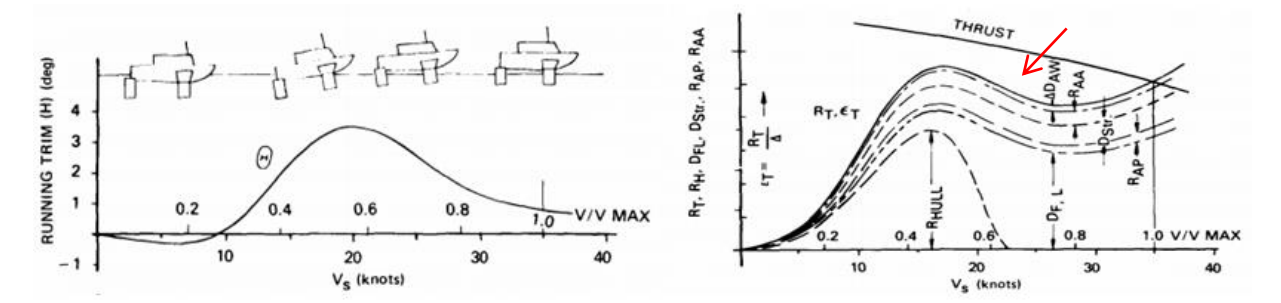

<span id="page-17-0"></span>**Figura 4 –** Atitude e curva de resistência ao avanço de uma embarcação com hidrofólios genérica Fonte: (Savitsky, et al., 1981)

Uma limitação das dimensões de embarcações desse tipo provém de um problema estrutural, que pode ser compreendido a partir das leis de similaridade. Admitindo-se que cavitação nos fólios deve ser evitada, tanto a velocidade de avanço quanto o coeficiente de sustentação devem ser limitados, de tal modo que V e  $C<sub>L</sub>$  não dependem do comprimento da embarcação, como primeira aproximação. Do equilíbrio de forças na vertical, peso igual à força de sustentação, equação [\(1\),](#page-17-1) tem-se que área plana das superfícies de sustentação deve variar linearmente com o peso.

<span id="page-17-1"></span>
$$
Mg = \frac{1}{2}\rho C_L V^2 A \tag{1}
$$

Contudo, devido à similaridade pode-se assumir que o peso varia com o cubo da escala geométrica, i. e.  $\Delta_1/\Delta_2 = A_1/A_2 = (L_1/L_2)^3$ . Mantendo constante a razão de aspecto dos hidrofólios ( $AR = b^2/A$ ), nota-se que a envergadura do sistema de hidrofólios varia de acordo com  $(L_1/L_2)^{3/2}$ , ou seja, a envergadura dos fólios cresce a uma taxa maior que a escala geométrica. Como consequência a relação entre o peso estrutural dos hidrofólios e o peso da embarcação é degradada, exigindo uma maior eficiência estrutural do projeto. As embarcações com hidrofólios raramente apresentam  $L_{oa} > 50$ m por essa razão.

A [figura 5](#page-18-0) ilustra o problema acima exposto e ajuda a compreender a partir da visualização.

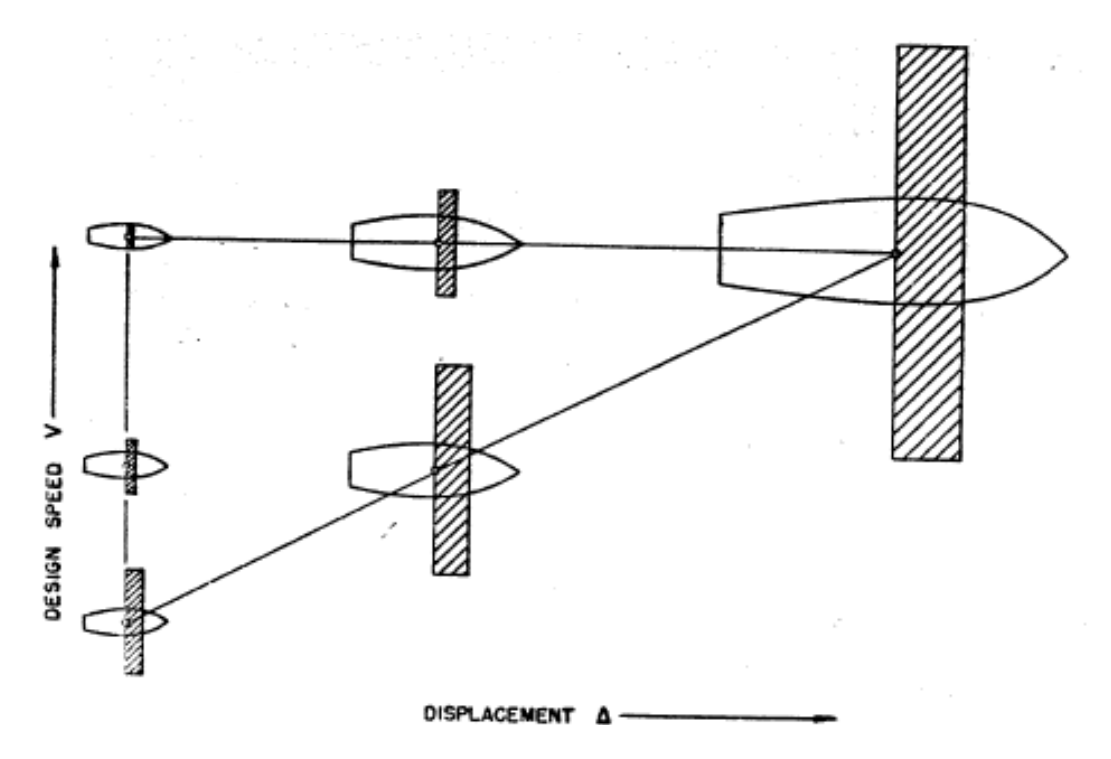

<span id="page-18-0"></span>**Figura 5 –** Variação da área dos hidrofólios com o deslocamento e velocidade de projeto de uma embarcação Fonte: (Hoerner, Michel, Ward, & Buermann, 1954)

#### <span id="page-18-1"></span>**2.3.1 Classificação quanto ao tipo de casco**

De maneira geral, existem dois tipos de cascos amplamente utilizados nas embarcações com hidrofólios: cascos de planeio (seção transversal em forma de "V" com espelho de popa pronunciado) quando se opta por monocasco [\(figura 6\)](#page-19-0), ou; catamarãs de cascos delgados [\(figura 7\)](#page-19-1). O motivo de se utilizar esses tipos de forma está relacionado ao regime de operação, que favorece a operação dos hidrofólios, os quais requerem altas velocidades para conseguir gerar força de sustentação suficiente para decolar.

Catamarãs são considerados barcos de semi-deslocamento que operam entre 0,4-  $0.5 \le F_n \le 1.0 - 1.2$  enquanto cascos de planeio operam em  $F_n > 1.0 - 1.2$ , sendo possível a decolagem nesses regimes de velocidade.

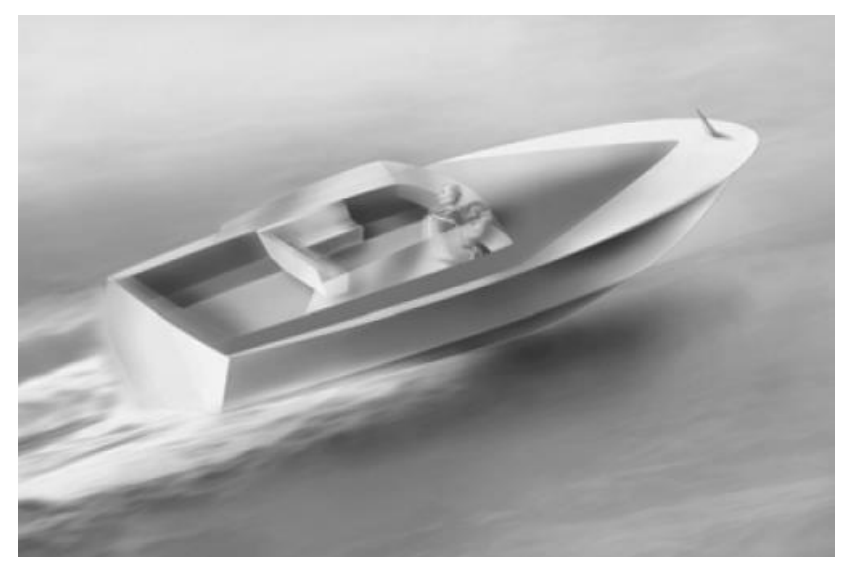

**Figura 6 –** Exemplo de embarcação de planeio Fonte: (Faltinsen, 2010)

<span id="page-19-0"></span>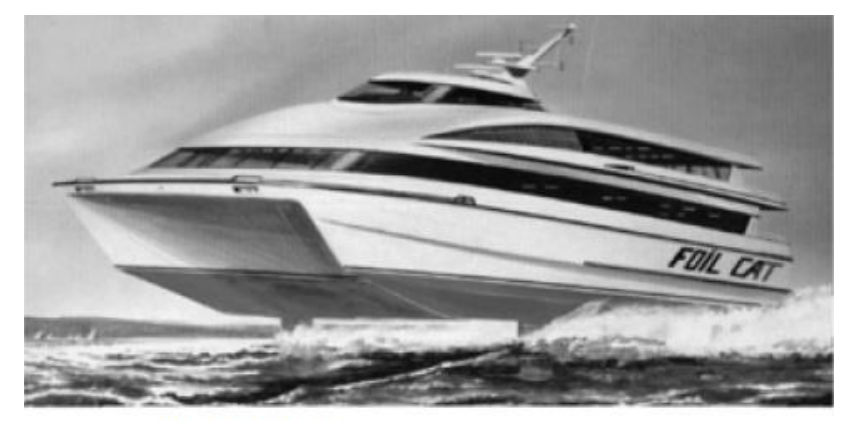

**VISTA SUPERIOR** 

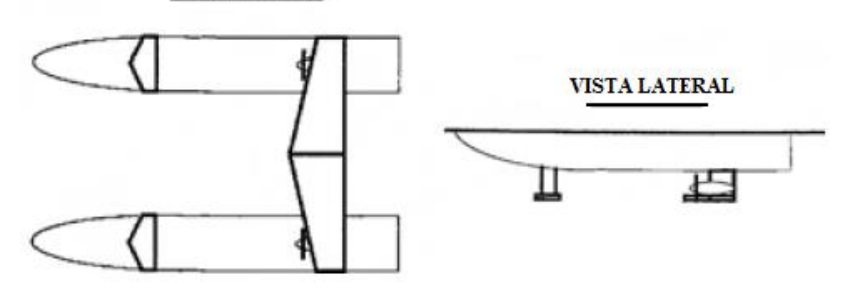

**Figura 7** – Exemplo de catamarã com hidrofólios Fonte: (Faltinsen, 2010)

<span id="page-19-1"></span>De modo geral, catamarãs e monocascos dotados de hidrofólios apresentem uma atitude diferente para a fase de decolagem. Isso se deve ao fato de que catamarãs possuem cascos esbeltos (L⪢B), enquanto monocascos utilizam, de maneira geral, cascos de planeio (L/B≤4, geralmente). O trimado é relativamente alto nos cascos de planeio, contribuindo com sustentação hidrodinâmica durante essa fase (Faltinsen, 2010).

A [figura 8](#page-20-0) ilustra o comportamento típico de um monocasco de planeio com hidrofólios.

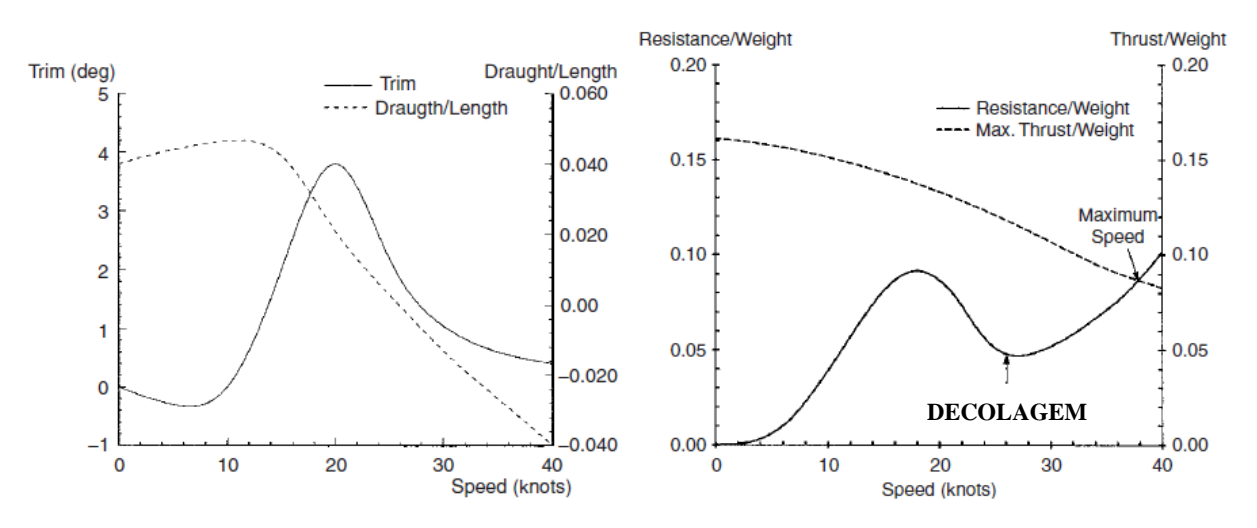

**Figura 8 –** Curvas típicas de atitude e resistência de um monocasco com hidrofólios Fonte: (Walree, 1999)

#### <span id="page-20-1"></span><span id="page-20-0"></span>**2.3.2 Classificação quanto ao tipo de hidrofólio**

Existem, basicamente, dois tipos de hidrofólios: os completamente submersos e os secantes. Cada um desses tipos apresenta vantagens e que devem ser levadas em conta na escolha por cada um deles.

#### 2.3.2.1 Hidrofólios completamente submersos

Os hidrofólios completamente submersos são os mais eficientes, pois operam abaixo da linha d'água, minimizando a geração de ondas e demais efeitos de superfície. Contudo, requerem algum sistema de controle para a força de sustentação gerada. Pois, uma vez atingida a velocidade de decolagem, é preciso controlar as foças de sustentação geradas em cada fólio a fim de se obter estabilidade, em rolagem e afundamento, principalmente.

Uma forma de se controlar passivamente a sustentação nesse tipo de hidrofólio é posicionando-o próximo à linha d'água, dessa forma o efeito de superfície reduz a sustentação

na medida em que o hidrofólio se aproxima da superfície da água. Esse arranjo só é possível em águas calmas, pois é muito vulnerável na presença de ondas (Walree, 1999).

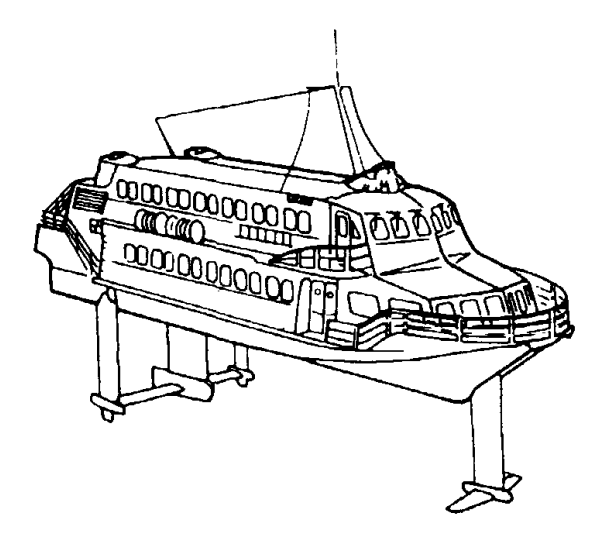

<span id="page-21-0"></span>**Figura 9 –** JetFoil, embarcação com hidrofólios completamente submersos projetada pela Boeing Fonte: (Walree, 1999)

Os sistemas mais eficazes fazem uso de controle ativo, através de atuadores conectados aos flaps dos hidrofólios, ou aos próprios fólios, alterando sua incidência. Atualmente, controles digitais são utilizados não apenas para operação em ondas, mas também para auxiliar a decolagem e em manobras. Devido à baixa excitação por ondas e a sua boa eficácia, o comportamento em *seakeeping* dessas embarcações com hidrofólios completamente submersos é superior ao daquelas com fólios secantes (Walree, 1999).

Na [figura 10](#page-21-1) pode-se observar um hidrofólio do tipo completamente submerso com uso do *hidrofin*, um sistema de controle ativo composto por um flutuador ligado, por um braço de alavanca, ao atuador propriamente dito, que regula o ângulo de incidência do hidrofólio. Controla-se a força de sustentação com base na "leitura" da submergência do hidrofólio.

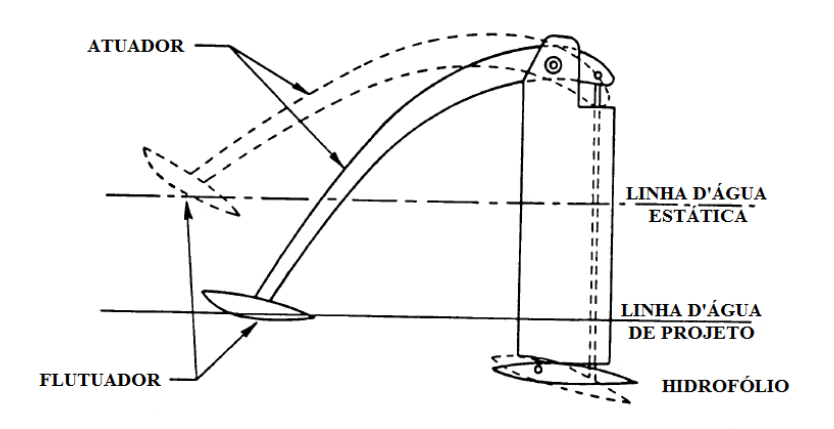

<span id="page-21-1"></span>**Figura 10 –** Princípio do *hidrofin*, sistema de controle ativo usado em fólios completamente submersos Fonte: (Doctors, 1985)

#### 2.3.2.2 Hidrofólios secantes

Os hidrofólios do tipo secante são caracterizados por, no modo de voo, terem sua área parcialmente submersa, enquanto uma área "reserva" se mantém acima da linha d'água. Esse tipo de sistema tem a vantagem de sua estabilidade estática e dinâmica inerente seja em arfagem, rolagem, guinada e afundamento. Qualquer desvio na condição de equilíbrio provoca uma mudança na área submersa de modo surgem forças e momentos restauradores (Savitsky, et al., 1981).

A [figura 11](#page-22-0) ilustra o hidrofólio do tipo escada, um dos subtipos de hidrofólio secante.

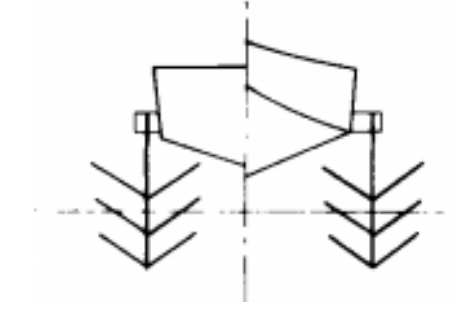

**Figura 11 –** Sistema de hidrofólios do tipo escada, um subtipo dos fólios secantes Fonte: (Savitsky, et al., 1981)

<span id="page-22-0"></span>A [figura 12](#page-22-1) ilustra a estabilidade inerente em rolagem para hidrofólios secantes do tipo diedro e anedro (diedro negativo). O primeiro requer que o ponto O, análogo ao metacentro, situe-se acima do CG da embarcação, enquanto o segundo sempre tende a estabilizá-la.

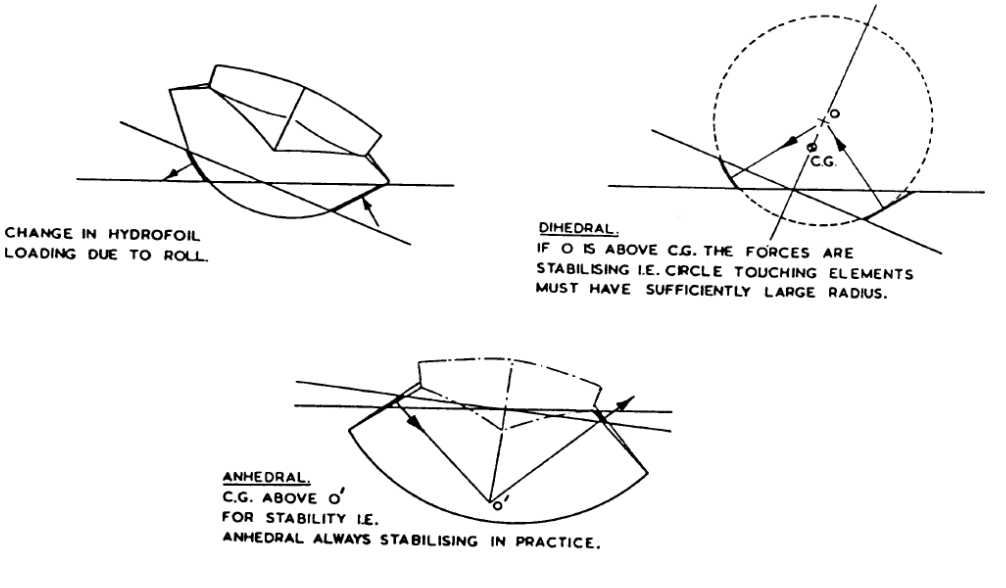

<span id="page-22-1"></span>**Figura 12 –** Estabilidade natural em *roll* dos hidrofólios secantes Fonte: (Doctors, 1985)

Na [figura 13](#page-23-0) são mostrados os comportamentos desejados para dois tipos de excitações externas sobre uma embarcação e a estabilidade observada para cada tipo de arranjo com hidrofólios secantes e completamente submersos posicionados na proa na popa.

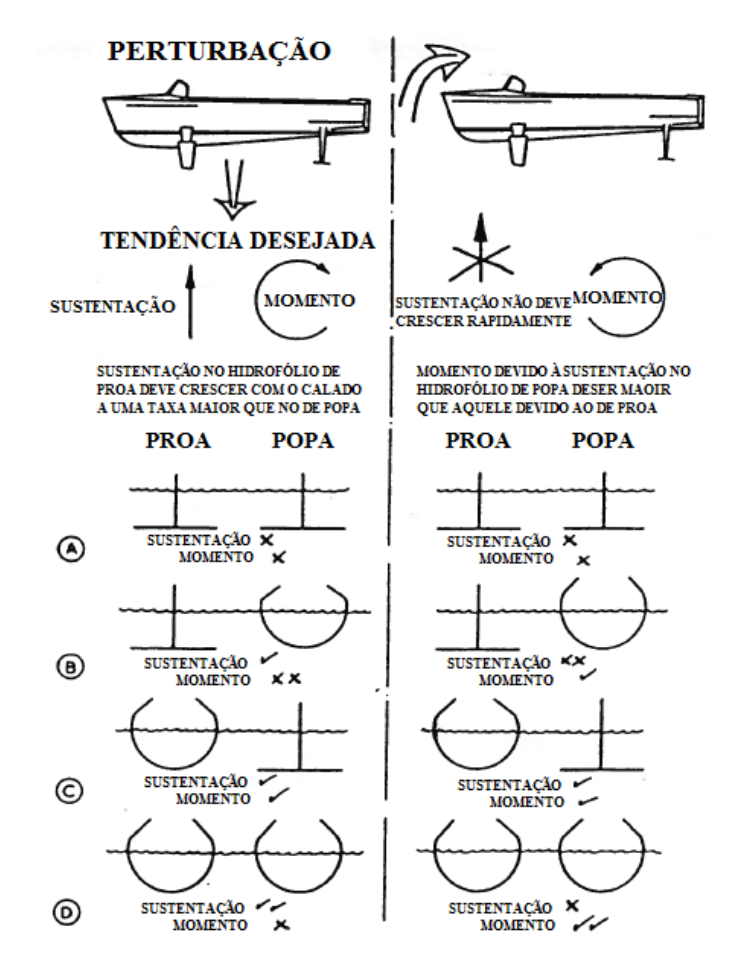

<span id="page-23-0"></span>**Figura 13 –** Estabilidade longitudinal com hidrofólios completamente submersos e secantes Fonte: (Doctors, 1985)

#### <span id="page-23-1"></span>**2.3.3 Classificação quanto ao tipo de perfil**

A classificação quanto ao tipo de perfil hidrodinâmico diz respeito ao regime de operação desses perfis, que podem ser três: subcavitação, supercavitação e cavitação atrasada, que corresponde à transição entre os dois regimes anteriores.

Os perfis de subcavitação operam numa velocidade de até 40 nós e são similares aos perfis aerodinâmicos, apresentam alta relação  $C_L/C_D$ . A fim de se evitar a cavitação em velocidades mais altas, são utilizados perfis de cavitação atrasada, cuja espessura é menor. Esse formato mais esbelto permite evitar a cavitação até, aproximadamente, 60 nós. Por questões estruturais, existe um limite inferior para a espessura dos hidrofólios, dessa forma,

para velocidades superiores a 60 nós são utilizados perfis supercavitantes, nos quais a formação das bolhas ocorre sobre o perfil, mas o colapso ocorre suficientemente atrás. Esses últimos apresentam uma relação  $C_L/C_D$  muito inferior aos de subcavitação (Doctors, 1985).

A [figura 14](#page-24-0) ilustra a seção transversal típica dos hidrofólios que operam em cada um desses regimes.

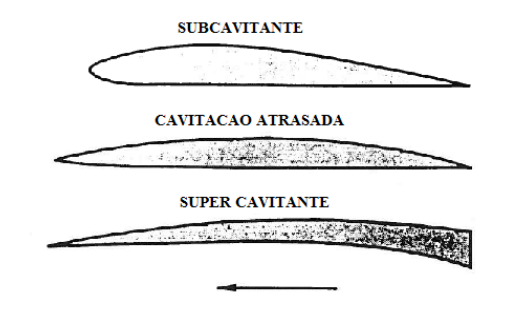

**Figura 14 –** Tipos de perfis hidrodinâmicos de acordo com o regime de operação Fonte: (Doctors, 1985)

#### <span id="page-24-2"></span><span id="page-24-0"></span>**2.3.4 Classificação quanto à configuração dos hidrofólios**

A classificação do sistema de hidrofólios quanto à configuração depende, dentre outros fatores, mas principalmente, da posição longitudinal relativa do centro de gravidade da embarcação, o LCG. Os termos utilizados provém da aeronáutica. A [figura 15](#page-24-1) identifica e caracteriza cada uma das configurações usuais.

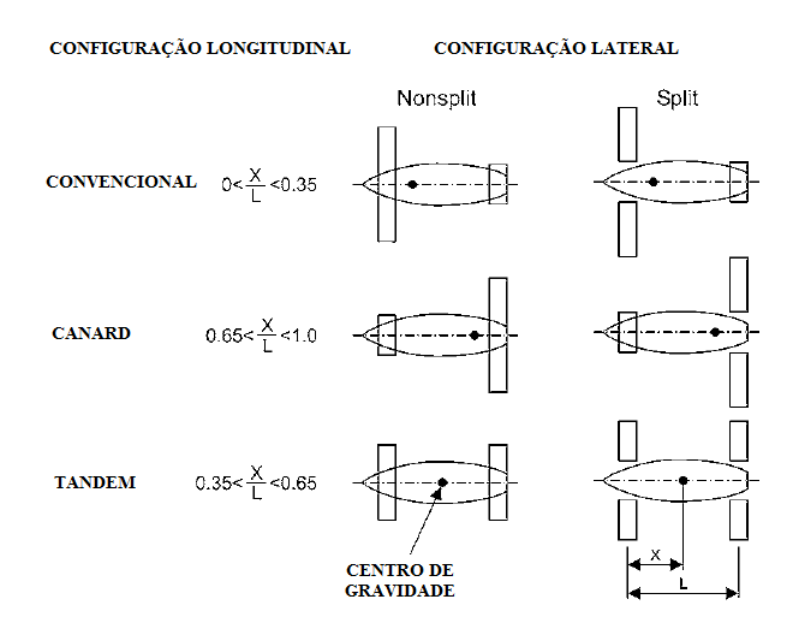

<span id="page-24-1"></span>**Figura 15 –** Tipos de configurações de hidrofólios Fonte: (Faltinsen, 2010)

#### <span id="page-25-1"></span>2.4 MÉTODO DE SAVITSKY

O método apresentado por Daniel Savitsky (Savitsky, 1964) consiste fundamentalmente na aplicação de formulações semi-empíricas desenvolvidas a partir de exaustivos estudos realizados no *Davidson Laboratory of Stevens Institute of Technology* da marinha norte-americana, em meados do século XX. Tais estudos consideraram a sustentação e arrasto gerados por superfícies de planeio, área molhada, distribuição de pressão, forças de impacto, formação de esteira e de *spray* e estabilidade dinâmica.

A aplicação do método de Savitsky se restringe a embarcações de planeio, estas são caracterizadas pela seguinte particularidade: apresentam espelho de popa, quinas ao longo do comprimento e trim positivo, para favorecer a separação da camada limite na popa e nos costados. Devido ao fato que pressões de vácuo podem resultar em problemas de estabilidade dinâmica. Além disso, suas linhas de alto não deve ser convexas após as balizas de proa (Faltinsen, 2010).

Apesar de o método de Savitsky ter sido desenvolvido a partir de cascos prismáticos, com ângulo de *deadrise* constante, o trabalho de Blount e Fox (1976) mostra que é possível obter resultados satisfatórios mesmo para cascos cujo ângulo de *deadrise* não é fixo. Contudo a faixa que fornece os melhores resultados através da aplicação do método de Savitsky corresponde a:  $1,0 \leq C_V \leq 13,0$ ;  $\lambda \leq 4$  e  $2^{\circ} \leq \tau \leq 15^{\circ}$ 

A seguir são apresentadas as equações para a solução do caso geral pelo método de Savitsky, com o fator de correção da curva de resistência proposto por (Blount & Fox, 1976).

O diagrama de corpo livre de uma embarcação em regime de planeio pode ser visto na [figura 16,](#page-25-0) a partir dele pode-se obter as equações de equilíbrio de forças horizontais [\(2\),](#page-26-1) verticais [\(3\),](#page-26-2) e de momentos [\(4\).](#page-26-3)

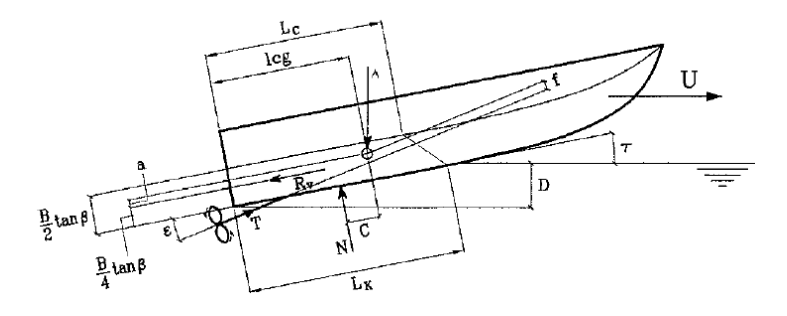

<span id="page-25-0"></span>**Figura 16 –** Diagrama de corpo livre de uma embarcação em regime de planeio Fonte: (Savitsky, 1964)

As expressões [\(5\)](#page-26-4) e [\(6\)](#page-26-5) são obtidas a partir das equações [\(2\)](#page-26-1) e [\(3\)](#page-26-2) e substituídas na equação [\(4\).](#page-26-3) O método consiste em, iterativamente, determinar o valor de trim que é solução da equação [\(7\).](#page-26-6)

$$
T\cos(\epsilon + \tau) - D_f\cos\tau - N\sin\tau = 0\tag{2}
$$

$$
-\Delta + T \operatorname{sen}(\epsilon + \tau) - D_f \operatorname{sen} \tau + N \cos \tau = 0 \tag{3}
$$

$$
-N.c - D_f. a + T.f = 0 \tag{4}
$$

<span id="page-26-6"></span><span id="page-26-5"></span><span id="page-26-4"></span><span id="page-26-3"></span><span id="page-26-2"></span><span id="page-26-1"></span>
$$
T = \frac{\Delta \operatorname{sen} \tau + D_f}{\cos \epsilon} \tag{5}
$$

$$
N = \Delta \frac{[\cos \epsilon - \sin \tau \sin(\epsilon + \tau)]}{\cos \epsilon \cos \tau}
$$
 (6)

$$
-\Delta \frac{[\cos \epsilon - \sin \tau \sin(\epsilon + \tau)]}{\cos \epsilon \cos \tau} \times c - D_f \times a + \left(\frac{\Delta \sin \tau + D_f}{\cos \epsilon}\right) \times f = 0 \tag{7}
$$

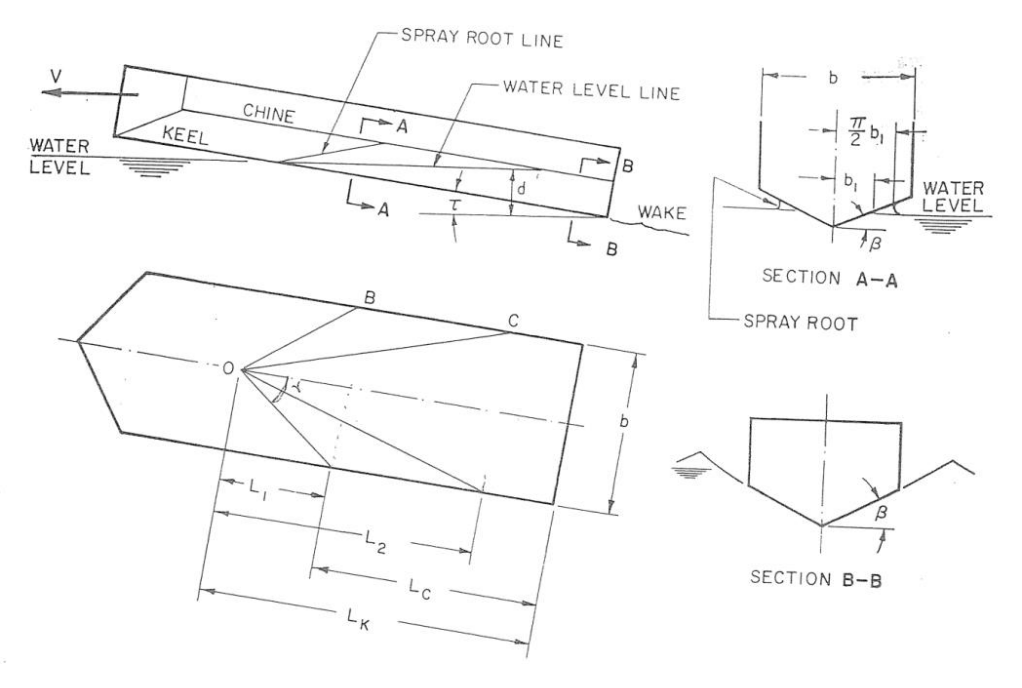

**Figura 17 –** Interseção da linha d'água para um casco prismático Fonte: (Savitsky, 1964)

<span id="page-26-0"></span>A viabilidade do método está na determinação da componente de arrasto viscoso D*<sup>f</sup>* presente na equação [\(7\).](#page-26-6) Obtendo-se o coeficiente de sustentação CLβ através da equação [\(8\),](#page-26-7) calcula-se o valor de  $C_{L0}$  através de métodos numéricos pela equação [\(9\).](#page-27-1) Em seguida, também através de métodos numéricos, calcula-se o valor de λ pela expressão [\(10\).](#page-27-2) Por último, através da equação [\(11\),](#page-27-3) obtém-se o valor de D*<sup>f</sup>* .

<span id="page-26-7"></span>
$$
C_{L_{\beta}} = \frac{\Delta}{\frac{1}{2}\rho V^2 B^2}
$$
\n(8)

<span id="page-27-1"></span>
$$
C_{L_{\beta}} = C_{L_0} - 0.0065 \beta C_{L_0}^{0.6}
$$
\n(9)

$$
C_{L_0} = \tau^{1,1} \left( 0.0120 \lambda^{1/2} + \frac{0.0055 \lambda^{5/2}}{c_V^2} \right) \tag{10}
$$

<span id="page-27-3"></span><span id="page-27-2"></span>
$$
D_f = \frac{\rho V_m^2 \lambda B^2 (c_f + \Delta c_f)}{2 \cos \beta \cos \tau}
$$
 (11)

Quando encontrado trim que satisfaz a equação [\(7\),](#page-26-6) o valor da resistência ao avanço da embarcação é dado pela equação [\(12\)](#page-27-4) onde M é o fator sugerido por (Blount & Fox, 1976), calculado de acordo com a expressão [\(13\).](#page-27-5)

<span id="page-27-5"></span><span id="page-27-4"></span>
$$
R_{T} = M \left[ \Delta \tan \tau + \frac{D_{f}}{\cos \tau} \right]
$$
 (12)

$$
M = 0.98 + 2\left(\frac{LCG}{B}\right)^{1.45}e^{-2(F_{\nabla}-0.85)} - 3\left(\frac{LCG}{B}\right)e^{-3(F_{\nabla}-0.85)}
$$
(13)

#### <span id="page-27-0"></span>2.5 FORÇAS HIDRODINÂMICAS NOS HIDROFÓLIOS

Para o cálculo das forças hidrodinâmicas nos hidrofólios, são utilizadas as equações [\(14\)](#page-27-6) e [\(15\).](#page-27-7) As curvas  $C_Lx\alpha$  e  $C_Dx\alpha$  foram obtidas das publicações consultadas, uma alternativa à obtenção dessas relações é com uso de *softwares* como o XFoil, XFLR 5 ou simulações em CFD. Existem ainda publicações como (Abbott & Doenhoff, 1959) que apresentam sistematicamente dados de perfis aerodinâmicos.

<span id="page-27-6"></span>
$$
L = \frac{c_L \rho A V^2}{2} \tag{14}
$$

<span id="page-27-7"></span>
$$
D = \frac{c_D \rho A V^2}{2} \tag{15}
$$

Foram adotados os fatores de correção do coeficiente de sustentação e do ângulo de ataque conforme em (Yegorov & Sokolov, 1971), esses fatores corrigem a força de sustentação devido ao efeito de superfície livre. Essas expressões foram desenvolvidas a partir de séries de ensaios com diversos hidrofólios. O coeficiente de sustentação corrigido é calculado conforme a equação [\(16\),](#page-27-8) onde  $k_{\varphi}$  é obtido pela expressão [\(17\).](#page-27-9)

<span id="page-27-9"></span><span id="page-27-8"></span>
$$
C_L = k_{\varphi} C_{L_0} \tag{16}
$$

$$
k_{\varphi} = 1 - (0.5 + \bar{c})e^{-2\bar{h}^{0.6}}
$$
 (17)

O [gráfico 1](#page-28-0) relaciona o fator  $k_{\varphi}$  com a submergência relativa do hidrofólio.

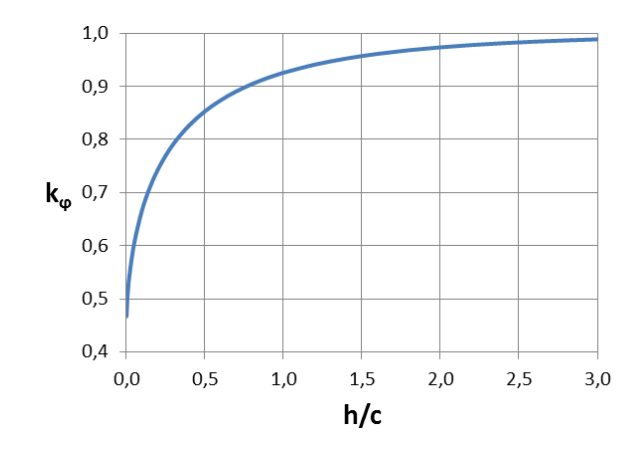

<span id="page-28-0"></span>**Gráfico 1 –** Fator de correção do coeficiente de sustentação versus submergência relativa do hidrofólio Fonte: (Yegorov & Sokolov, 1971)

O ângulo de ataque é corrigido conforme a equação [\(18\).](#page-28-1) Onde  $\Delta\alpha_0$  é calculado de acordo com a expressão [\(19\)](#page-28-2) e corresponde ao efeito de superficie livre sobre o ângulo de ataque efetivo.

<span id="page-28-1"></span>
$$
\alpha = (\alpha_0 + \tau - \Delta \alpha_0) \tag{18}
$$

<span id="page-28-2"></span>
$$
\Delta \alpha_0 = 0.5 \left( \frac{1}{k_{\varphi}} - 1 \right) \overline{c}
$$
 (19)

## <span id="page-29-0"></span>**3. METODOLOGIA**

A metodologia aplicada no algoritmo desenvolvido consiste em adaptar o modelo apresentado por (Savitsky, 1964) considerando nas equações de equilíbrio o efeito das forças hidrodinâmicas geradas pelos hidrofólios. As seguintes hipóteses simplificadoras foram consideradas:

A embarcação se desloca com velocidade constante em águas calmas e profundas;

● A influência dos hidrofólios sobre o casco considera apenas o efeito de arrasto e sustentação, sendo desconsiderada a interferência hidrodinâmica entre hidrofólios e casco. Também não são considerados arrasto e sustentação dos apêndices e demais estruturas;

● Efeitos de onda e *downwash* gerados pelo hidrofólio de proa sobre o hidrofólio de popa são ignorados;

Efeitos de massa adicional e amortecimento são ignorados, a decolagem ocorre quando as forças de sustentação equilibram o peso da embarcação.

#### <span id="page-29-1"></span>3.1 DECOLAGEM

Para analisar a fase de decolagem, enquanto as forças de sustentação hidrodinâmicas são menores que o peso da embarcação, foi utilizado o método de Savitsky, descrito na seção [2.4.](#page-25-1) Contudo, o efeito das forças nos hidrofólios deve ser levado em conta, isso requer algumas alterações nas equações de equilíbrio dinâmico. O diagrama de corpo livre da embarcação pode ser visualizado na [figura 18.](#page-30-0)

O coeficiente de sustentação do casco, apresentado na equação [\(8\),](#page-26-7) passa a ser calculado conforme a equação [\(20\).](#page-29-2)

<span id="page-29-2"></span>
$$
C_{L_{\beta}} = \frac{\Delta - L_1 - L_2}{\frac{1}{2}\rho V^2 B^2}
$$
 (20)

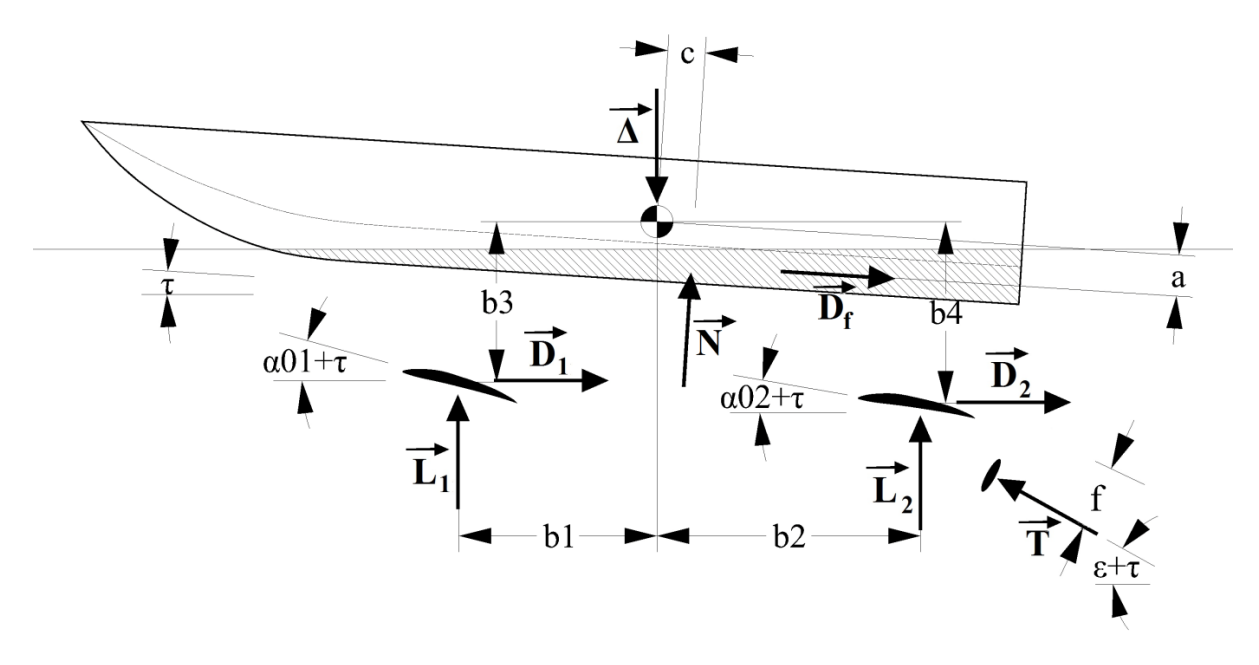

**Figura 18 –** Diagrama de corpo livre da embarcação na decolagem Fonte: do autor

<span id="page-30-0"></span>As equações [\(21\),](#page-30-1) [\(22\)](#page-30-2) e [\(23\)](#page-30-3) descrevem o equilíbrio da embarcação.

<span id="page-30-1"></span>
$$
T\cos(\epsilon + \tau) - D_f\cos\tau - N\sin\tau - D_1 - D_2 = 0\tag{21}
$$

$$
-\Delta + T \operatorname{sen}(\epsilon + \tau) - D_f \operatorname{sen} \tau + N \operatorname{cos} \tau + L_1 + L_2 = 0 \tag{22}
$$

$$
-N \tC - D_f \t a + T \t f + L_1 \t b_1 + L_2 \t b_2 + D_1 \t b_3 + D_2 \t b_4 = 0
$$
\n<sup>(23)</sup>

Trata-se, portanto, de um sistema de três equações e três incógnitas (τ, N e T), dado que a velocidade é uma entrada do problema a ser resolvido. O método iterativo de resolução consiste em determinar o trimado que satisfaz a equação [\(23\).](#page-30-3)

Rearranjando as equações anteriores, os valores de T e N são substituídos pelas expressões [\(24\)](#page-30-4) e [\(25\)](#page-30-5) na equação de equilíbrio de momentos, [\(23\).](#page-30-3)

<span id="page-30-5"></span><span id="page-30-4"></span><span id="page-30-3"></span><span id="page-30-2"></span>
$$
T = \frac{(\Delta - L_1 - L_2) \operatorname{sen} \tau + D_f + (D_1 + D_2) \cos \tau}{\cos \epsilon}
$$
 (24)

$$
N = (\Delta - L_1 - L_2) \frac{[\cos \epsilon + \sin \tau \sin(\epsilon + \tau)]}{\cos \epsilon \cos \tau} + D_f \frac{[\cos \epsilon \tan \tau - \sin(\epsilon + \tau)]}{\cos \epsilon \cos \tau} - (D_1 + D_2) \frac{\sin(\epsilon + \tau)}{\cos \epsilon} \tag{25}
$$

Tal e qual no método de Savitsky, faz-se variar o trim a partir de  $10^{-3}$  em incrementos de 10<sup>-1</sup>, obtendo o valor do primeiro membro da expressão [\(23\).](#page-30-3) Denotando por  $M^{(i)}$  o valor da expressão na i-ésima iteração, o critério de parada é  $M^{(i)}xM^{(i-1)}$ <0. Ou seja, o critério de parada é a mudança de sinal entre o valor calculado na iteração atual e na anterior, significando uma raiz real para a expressão entre trim<sup>(i)</sup> e trim<sup>(i-1)</sup>. O valor final do trimado é resultado da interpolação linear entre os valores obtidos nessas iterações.

A fase de decolagem termina quando a condição de voo é atingida, esta é expressa pela inequação [\(26\),](#page-31-2) que representa o caso onde as forças de sustentação dos hidrofólios somada à componente vertical da força de propulsão superam o peso da embarcação. Quando essa inequação é satisfeita a fase de voo começa.

<span id="page-31-2"></span>
$$
T\operatorname{sen}(\epsilon + \tau) + L_1 + L_2 > \Delta \tag{26}
$$

Um fluxograma simplificado desse algoritmo encontra-se no Apêndice A.

<span id="page-31-1"></span>3.2 VOO

Para a condição de voo, apesar de o sistema de equações ser bastante semelhante ao da fase de decolagem, o algoritmo de resolução é significativamente diferente. Essa diferença reside no fato de que, uma vez atingida a velocidade de decolagem, é requerida alguma forma de controlar as forças de sustentação sobre a embarcação. Uma vez que, para qualquer velocidade superior à velocidade de decolagem, mantidos fixos os ângulos de incidência dos hidrofólios, há a tendência de os fólios emergirem da água (ver equação [\(28\)](#page-32-0) de equilíbrio de forças na vertical) havendo perda de estabilidade. Mais especificamente, por se tratar de embarcações de hidrofólios completamente submersos, é necessário controlar o ângulo dos flaps ou, na ausência destes, o ângulo de incidência dos hidrofólios, conforme (Yegorov & Sokolov, 1971). Trata-se de um problema de otimização.

O diagrama de corpo livre da embarcação para a fase de voo pode ser visto na [figura](#page-31-0)  [19,](#page-31-0) a seguir.

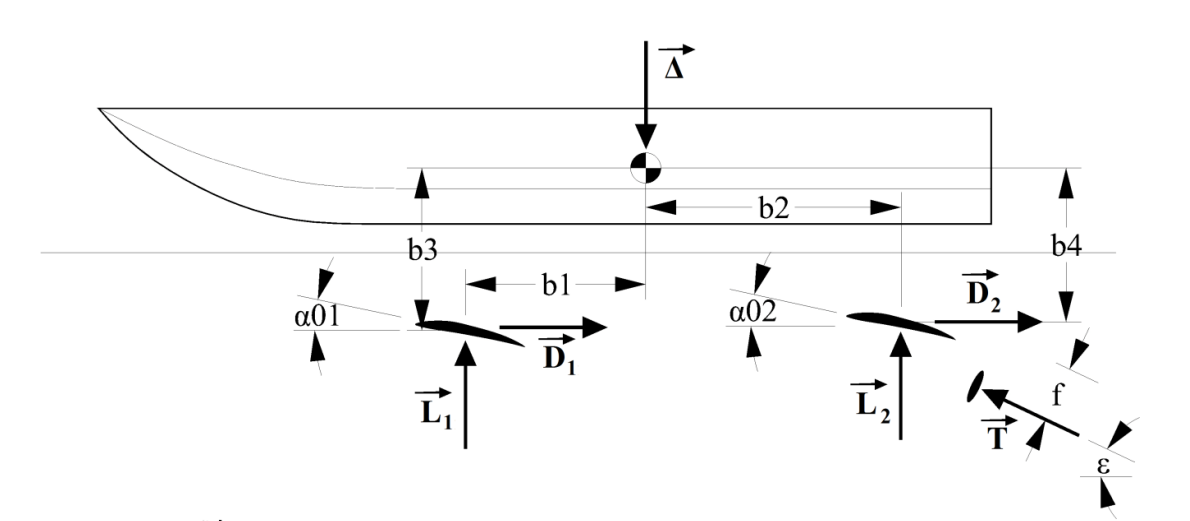

<span id="page-31-0"></span>**Figura 19 –** Diagrama de corpo livre da embarcação em voo Fonte: do autor

Duas premissas foram assumidas para o algoritmo da fase de voo: o trim deve ser nulo e ambos os hidrofólios podem variar o ângulo de incidência (mecanismo de controle de sustentação).

As equações [\(27\),](#page-32-1) [\(28\)](#page-32-0) e [\(29\)](#page-32-2) descrevem o equilíbrio em voo.

<span id="page-32-2"></span><span id="page-32-1"></span><span id="page-32-0"></span>
$$
T\cos(\epsilon) - D_1 - D_2 = 0\tag{27}
$$

$$
-\Delta + T \operatorname{sen}(\epsilon) + L_1 + L_2 = 0 \tag{28}
$$

$$
T.f + L_1.b_1 + L_2.b_2 + D_1.b_3 + D_2.b_4 = 0
$$
\n(29)

Inicialmente é preciso observar que se trata de um sistema de três equações e três incógnitas ( $\alpha_{01}$ ,  $\alpha_{02}$  e T), onde V é uma entrada do problema. Para resolvê-lo, isola-se T na equação [\(27\)](#page-32-1) e o substitui nas equações [\(28\)](#page-32-0) e [\(29\).](#page-32-2) O algoritmo busca soluções simultâneas das equações [\(28\)](#page-32-0) e [\(29\)](#page-32-2) fazendo-se variar a submergência dos hidrofólios e cada um dos ângulos de ataque.

O algoritmo inicia fixando a submergência do hidrofólio de popa e em seguida sua incidência. Faz-se, então, variar a incidência do hidrofólio de proa iterativamente e calcula-se os valores das expressões contidas no primeiro membro das equações [\(28\)](#page-32-0) e [\(29\).](#page-32-2) Caso não seja encontrada solução simultânea nessas iterações, a incidência do hidrofólio de proa é incrementada e repete-se o procedimento do hidrofólio de proa. Se ainda assim não for encontrada solução, a submergência é diminuída e repetem-se os passos sobre os hidrofólios de popa e proa. Quando é encontrada solução, a velocidade é incrementada e o algoritmo é repetido enquanto  $C_V \le 4, 0$ , considerado o máximo valor de  $C_V$ , exceto se alterado pelo usuário.

Um fluxograma simplificado desse algoritmo encontra-se no Apêndice A.

## <span id="page-33-2"></span>**4. RESULTADOS**

Com o objetivo de validar a metodologia desenvolvida foram reproduzidas simulações de casos disponíveis na literatura especializada no código elaborado. Além das reproduções dessas simulações, foram também realizadas três análises de sensibilidade através de variações paramétricas de dados geométricos da embarcação. Na primeira, variouse a posição do LCG, enquanto na segunda o ângulo de incidência do hidrofólio localizado na popa foi variado, mantendo-se fixo durante a fase anterior ao voo e, na terceira, o deslocamento da embarcação. Os resultados obtidos para  $C_V$ <1 devem ser desprezados por limitação do método de Savitsky.

#### <span id="page-33-3"></span>4.1 CASCOS DE PLANEIO

O primeiro teste para validação do algoritmo desenvolvido consiste em comparar o resultado apresentado em (Savitsky, 1964) com o obtido através do código desenvolvido para as mesmas condições. As dimensões da embarcação para esse caso encontram-se na [tabela 1.](#page-33-1) Trata-se de uma embarcação de planeio prismática convencional sem uso de hidrofólios, conforme [figura 20.](#page-33-0)

<span id="page-33-0"></span>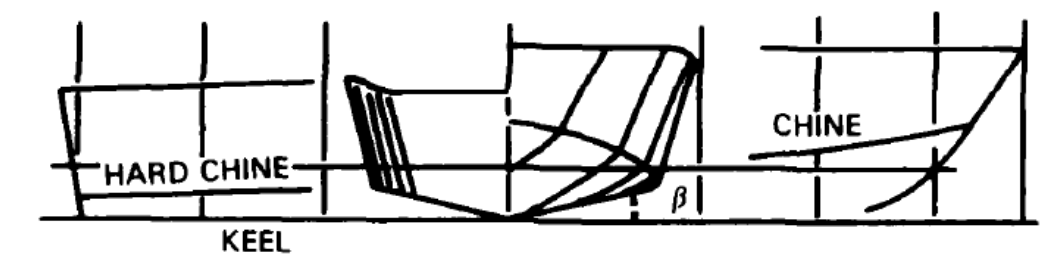

**Figura 20 –** Plano de linhas de um casco de planeio típico Fonte: (Savitsky, et al., 1981)

<span id="page-33-1"></span>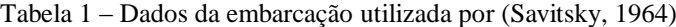

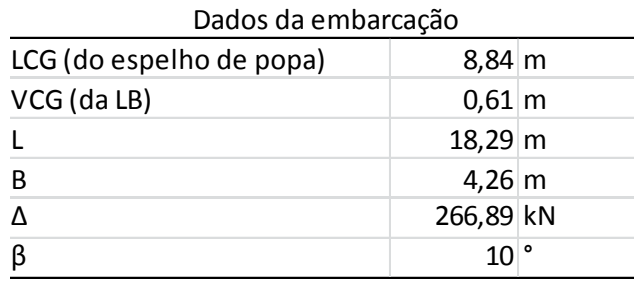

Fonte: (Savitsky, 1964)

<span id="page-34-1"></span>A [tabela 2](#page-34-1) contém a posição do propulsor, medida em relação ao centro de gravidade da embarcação e o ângulo de incidência do eixo do propulsor medido em relação à horizontal, ou seja, à linha base.  $\mathcal{L}_{\text{G}}$  (da La $\mathcal{L}_{\text{G}}$ )

| Posição do Propulsor |                        |  |
|----------------------|------------------------|--|
|                      | $-9,000 \, \mathrm{m}$ |  |
| v                    | $-0,780 \, \mathrm{m}$ |  |
| ε (incidência)       |                        |  |

Tabela 2 – Dados do propulsor da embarcação utilizada por (Savitsky, 1964) – Dauos do propuisor da cinoarcação utilizada p

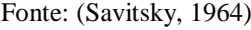

Os resultados obtidos são mostrados no [gráfico 2.](#page-34-0) O calado é medido no espelho de popa, extremidade à ré do casco.

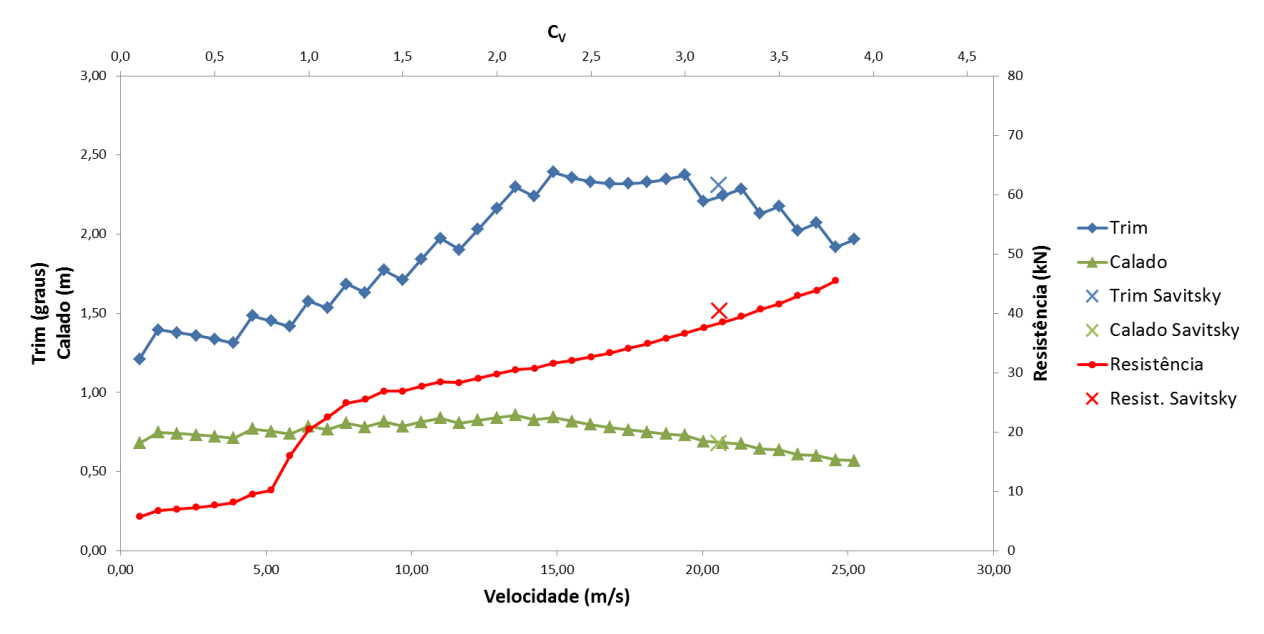

<span id="page-34-0"></span>**Gráfico 2 –** Resultados obtidos para a embarcação de Savitsky, as estrelas são os valores de referência Fonte: do autor

Embora os resultados obtidos sejam para uma dada faixa de velocidades, em (Savitsky, 1964) são mostrados apenas os resultados para uma velocidade de avanço de 20,6m/s, que corresponde a  $C_v=3,18$ . Trimado, calado e resistência ao avanço são, respectivamente, 2,31°, 0,683m e 40,46kN.

De acordo com os resultados obtidos através do *software*, para  $C_v=3,18$ , o trimado é de 2,25°, o calado de 0,683m e a resistência ao avanço de 38,51kN. Tomando como referência os resultados de Savitsky, existe um erro de 2,9% no trimado, 0,0% no calado e 4,8% na resistência ao avanço.

É importante ressaltar que os resultados apresentados em (Savitsky, 1964) são, na verdade, uma interpolação mais grosseira do que aqueles apresentados pelo código. Enquanto em (Savitsky, 1964) é utilizado um passo de 1,0° no trim a cada iteração, no código foi utilizado um passo de 0,1°.

### <span id="page-35-1"></span>4.2 EMBARCAÇÕES COM HIDROFÓLIOS

#### <span id="page-35-2"></span>**4.2.1 Caso 1**

No presente caso utilizou-se a embarcação apresentada por Latorre (1990), cujo plano de linhas do casco pode ser visto na [figura 21.](#page-35-0) Em ambos os trabalhos, (Latorre, 1990) e (Latorre & Teerasin, 1992), são feitas análises sobre a mesma embarcação.

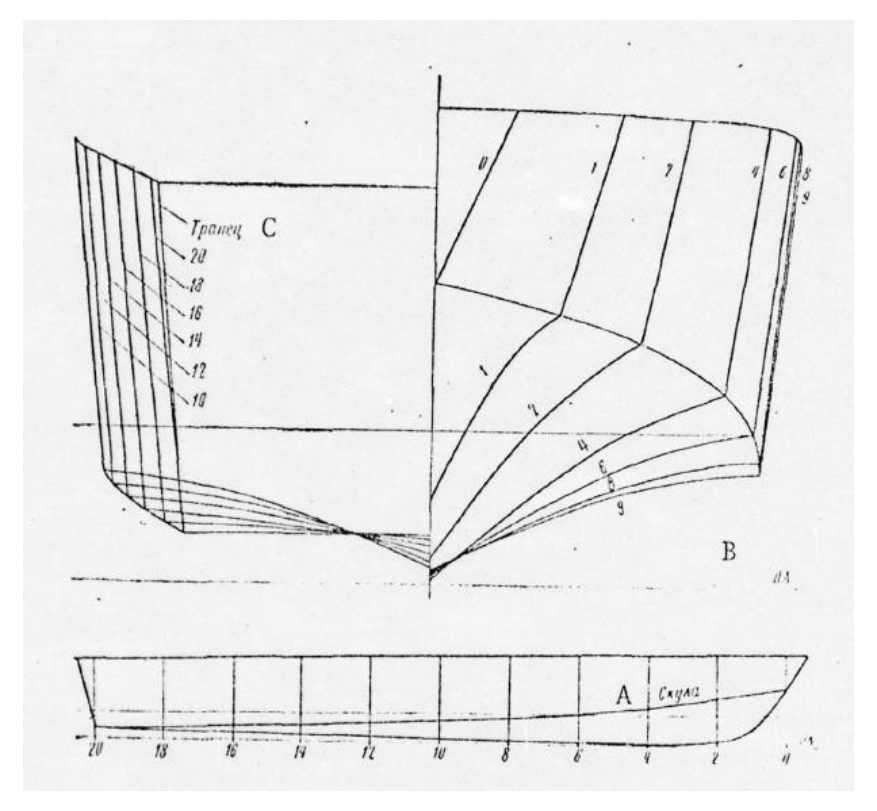

**Figura 21 –** Plano de linhas do casco da embarcação utilizada por Latorre **(1990)** Fonte: (Yegorov & Sokolov, 1971)

<span id="page-35-0"></span>Conforme pode ser visto, o casco não possui forma prismática e o ângulo de *deadrise* varia com a coordenada longitudinal da embarcação. Para contornar essa situação utilizou-se o ângulo de *deadrise* médio de β=20°, medido entre o segmento de reta que liga a quilha à quina do casco e o plano de referência horizontal, na seção média.

<span id="page-36-0"></span>Na [tabela 3](#page-36-0) encontram-se a medidas principais da embarcação utilizada por Latorre (1990), que servem de dados de entrada para o código.

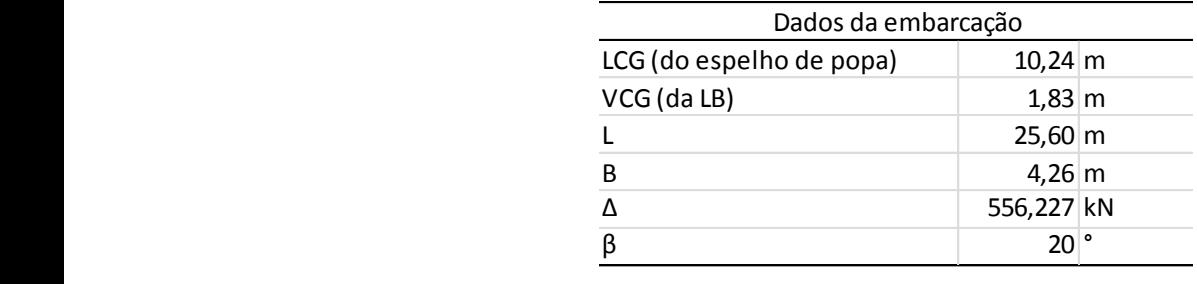

Tabela 3 – Dados gerais da embarcação utilizada por Latorre (1990)

Fonte: (Latorre, 1990) Posição em relação ao CG X

Na [tabela 4](#page-36-1) encontram-se os dados geométricos do propulsor da embarcação.  $\overline{1}$ va tabela 4 encontram-se os dados geometricos do pro Envergadura (m) L

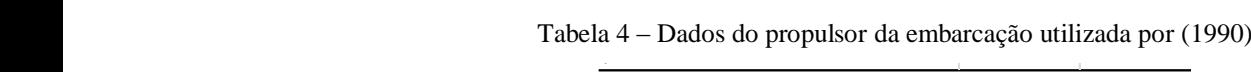

-3,15 -3,15 12 °

<span id="page-36-1"></span>Y (m) ε (incidência)

 $\overline{a}$ 

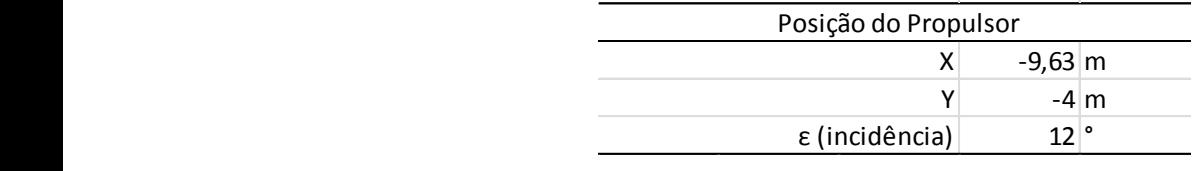

Fonte: (Latorre, 1990)

<span id="page-36-2"></span>Na [tabela 5](#page-36-2) encontram-se os dados dos hidrofólios da embarcação utilizada por Latorre (1990).

| Dados dos hidrofólios    |         |         |
|--------------------------|---------|---------|
|                          | Vante   | Ré      |
| Corda (m)                | 0,914   | 1,220   |
| Envergadura (m)          | 4,57    | 6,10    |
| Área (m <sup>2</sup> )   | 4,177   | 7,442   |
| Ângulo de incidência (°) | 4,00    | 6,00    |
| Razão de aspecto         | 5,000   | 5,000   |
| Razão de espessura       | 0,05    | 0,05    |
| Posição em relação ao CG |         |         |
| X(m)                     | 8,69    | $-2,90$ |
| Y(m)                     | $-3,15$ | $-3,15$ |

Tabela 5 – Dados dos hidrofólios da embarcação utilizada por Latorre (1990)

O [gráfico 3](#page-37-0) representa a relação entre o ângulo de ataque e o coeficiente de sustentação dos hidrofólios enquanto o [gráfico 4](#page-37-1) a relação entre o coeficiente de arrasto total e o ângulo de ataque dos hidrofólios. Ambos os hidrofólios possuem o mesmo perfil hidrodinâmico. O *software* aproxima as curvas por polinômios de grau seis.

Fonte: (Latorre, 1990)

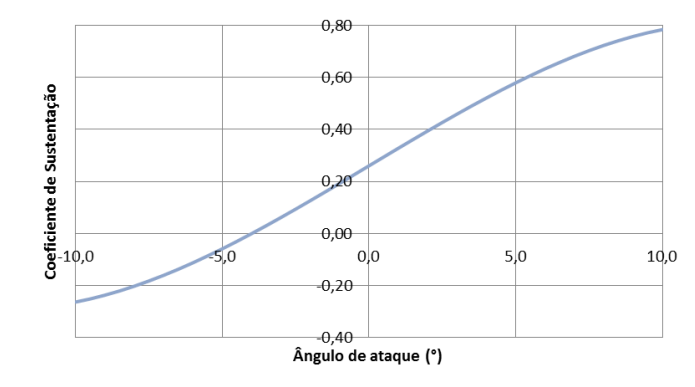

<span id="page-37-0"></span>**Gráfico 3 –** Curva C<sup>L</sup> x α dos hidrofólios da embarcação de Latorre (1990) Fonte: (Latorre & Teerasin, 1992)

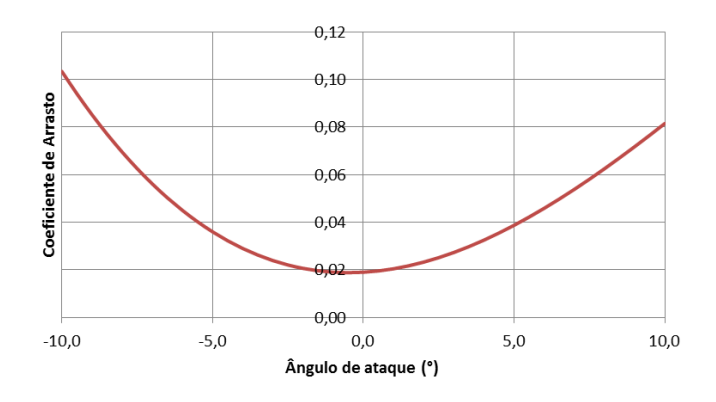

**Gráfico 4 – Curva C<sub>D</sub> x α dos hidrofólios da embarcação de Latorre (1990)** Fonte: (Latorre & Teerasin, 1992)

<span id="page-37-1"></span>No [gráfico 5](#page-37-2) são mostrados os resultados obtidos para o caso em análise. A curva em roxo, identificada por Latorre na legenda, corresponde à curva de resistência ao avanço obtida por (Latorre & Teerasin, 1992), não há dados suficientes para comparação após a decolagem.

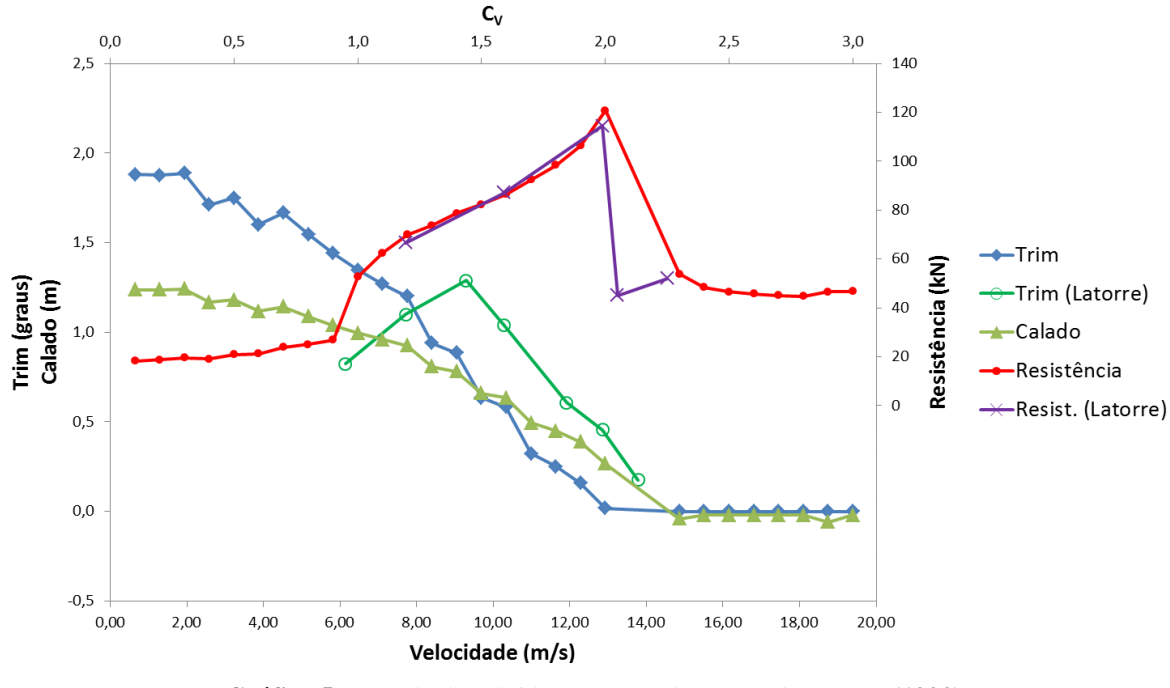

<span id="page-37-2"></span>**Gráfico 5 –** Resultados obtidos para a embarcação de Latorre **(1992)** Fonte: do autor

Os resultados são bastante satisfatórios tanto para a curva de resistência ao avanço como para o trimado na fase de decolagem. Enquanto o código desenvolvido utiliza o método semi-empírico de Savitsky, a metodologia utilizada por Latorre é a mesma apresentada por (Yegorov & Sokolov, 1971) que utiliza curvas obtidas a partir de ensaios experimentais de reboque do casco nu para computar as forças hidrodinâmicas sobre o casco.

Vale ressaltar que os resultados de Latorre (1992) para o caso da embarcação com hidrofólios são obtidos numericamente e correspondem apenas a uma pequena faixa de velocidades (decolagem), não são fornecidos valores para o calado.

#### <span id="page-38-1"></span>**4.2.2 Caso 2**

Para este caso foi utilizado como referência o trabalho de Benen (1965), no qual é feita uma análise do desempenho da embarcação de planeio cujo plano de linhas é mostrado na [figura 22.](#page-38-0)

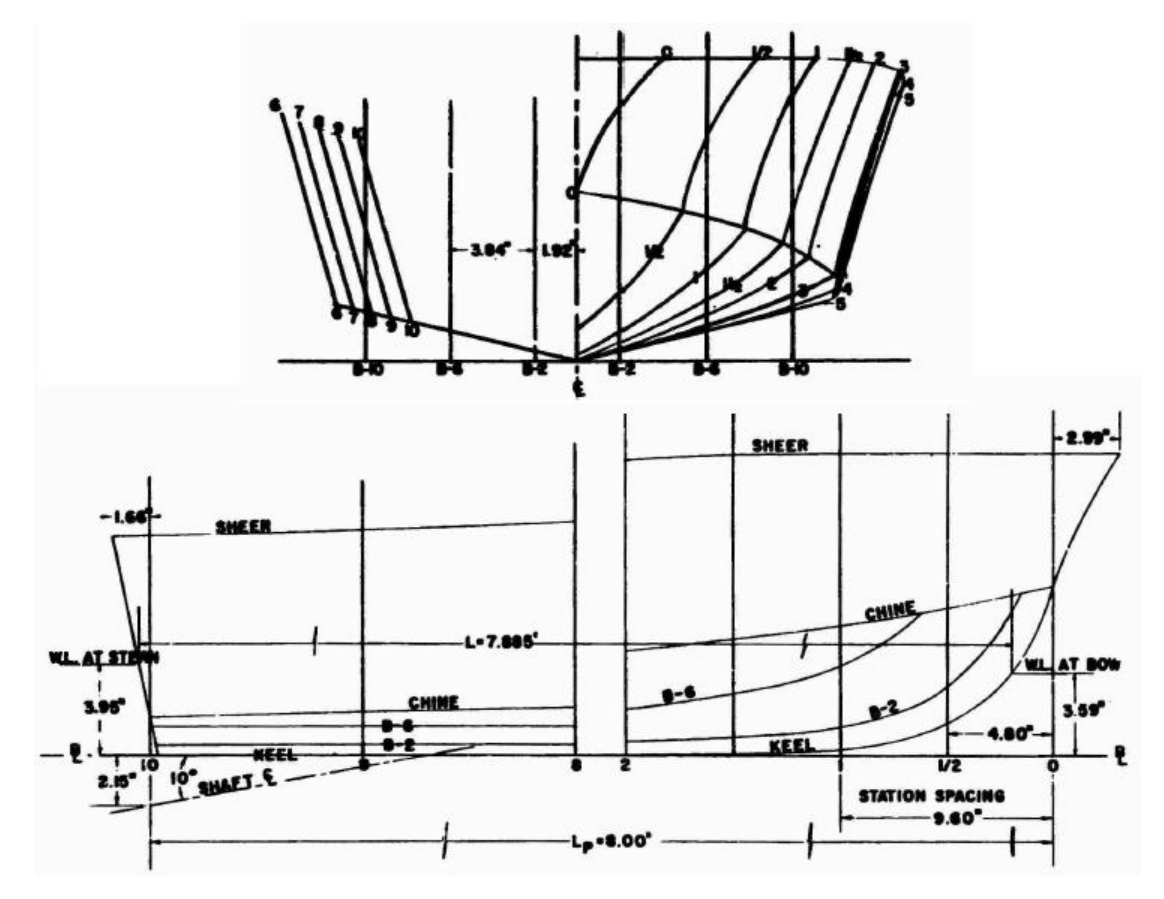

<span id="page-38-0"></span>**Figura 22 –** Plano de linhas do casco da embarcação utilizada por (Benen, 1965) Fonte: (Benen, 1965)

Os principais dados geométricos do casco da embarcação são apresentados na [tabela](#page-39-0)  [6.](#page-39-0) Como pode ser visto no plano de linhas, o *deadrise* varia ao longo do comprimento da embarcação, assumindo um valor de 12,5° do espelho de popa a 40% do comprimento e a partir desse ponto aumenta até 36,0° em 90% do comprimento. Foi considerado o valor de 13,0° para o *deadrise* na simulação, já que a tendência é de trim positivo e o comprimento da linha d'água é inferior ao comprimento entre perpendiculares.

<span id="page-39-0"></span>

| Dados da embarcação      |                     |  |
|--------------------------|---------------------|--|
| LCG (do espelho de popa) | $9,09$ m            |  |
| VCG (da LB)              | $1,80$ m            |  |
|                          | $20,96 \, \text{m}$ |  |
| B                        | $4,19$ m            |  |
|                          | 444,9718 kN         |  |
|                          | $13$ $^{\circ}$     |  |

Tabela 6 – Dados do casco da embarcação de (Benen, 1965)

Fonte: (Benen, 1965)  $\overline{a}$ Vante Ré 9,09 <sup>m</sup>  $\mathcal{L}$  and  $\mathcal{L}$ 

Os dados da posição do propulsor em relação ao centro de gravidade são apresentados na [tabela 7.](#page-39-1) Y (m) -3,15 -3,15 10 °  $\frac{1}{2}$  and  $\frac{1}{2}$  m and  $\frac{1}{2}$  m and  $\frac{1}{2}$  m and  $\frac{1}{2}$  m and  $\frac{1}{2}$  m and  $\frac{1}{2}$  m and  $\frac{1}{2}$  m and  $\frac{1}{2}$  m and  $\frac{1}{2}$  m and  $\frac{1}{2}$  m and  $\frac{1}{2}$  m and  $\frac{1}{2}$  m and  $\frac{1}{2}$  m and

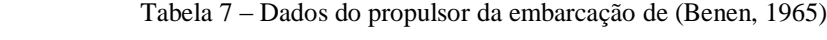

<span id="page-39-1"></span>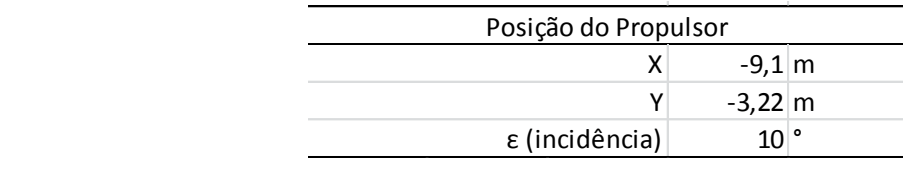

Fonte: (Benen, 1965)

A [tabela 8](#page-39-2) contém os dados geométricos dos hidrofólios, ambos possuem o mesmo perfil hidrodinâmico.

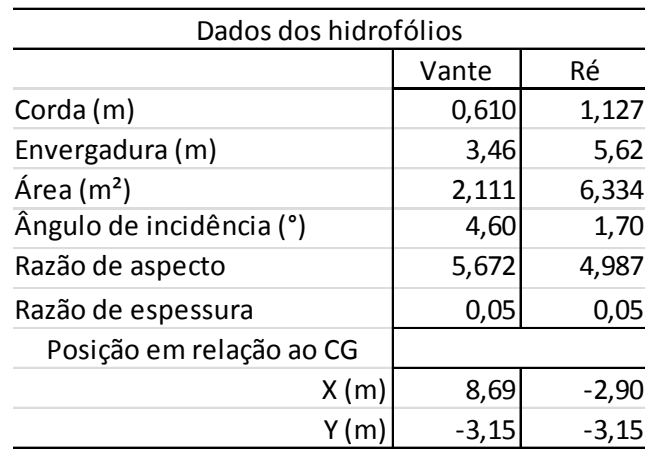

<span id="page-39-2"></span>Tabela 8 – Dados dos hidrofólios da embarcação de (Benen, 1965)

Fonte: (Benen, 1965)

O [gráfico 6](#page-40-0) apresenta a curva do coeficiente de sustentação do hidrofólio versus o ângulo de ataque.

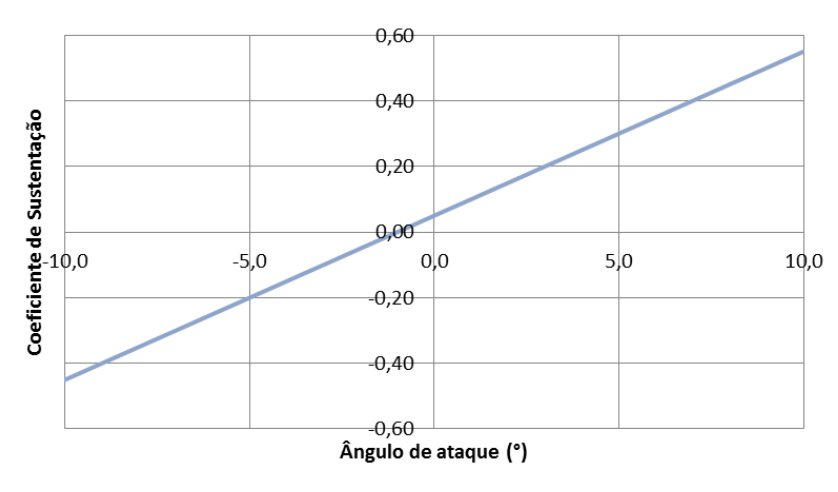

**Gráfico 6** – Curva C<sub>L</sub> x α dos hidrofólios da embarcação de (Benen, 1965) Fonte: (Benen, 1965)

<span id="page-40-0"></span>O [gráfico 7](#page-40-1) apresenta a curva do coeficiente de arrasto dos hidrofólios versus ângulo de ataque.

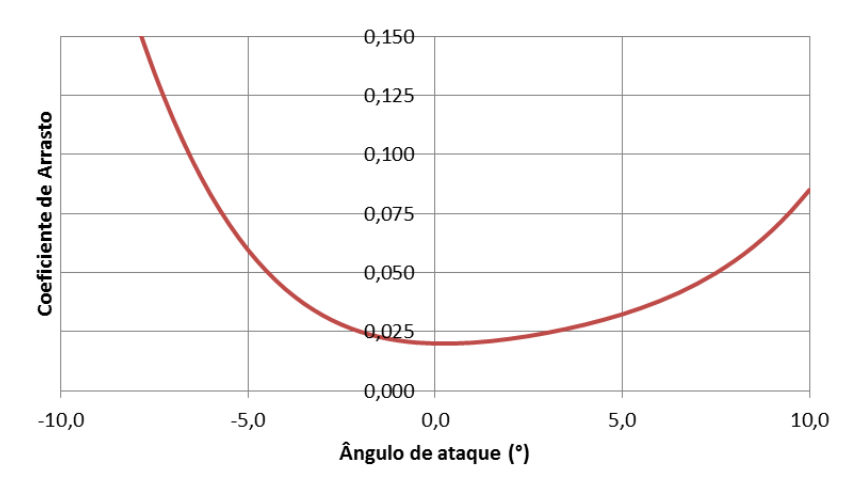

<span id="page-40-1"></span>**Gráfico 7 – Curva C<sub>D</sub> x α dos hidrofólios da embarcação de (Benen, 1965)** Fonte: (Benen, 1965)

A partir dos dados apresentados foi possível executar a simulação. Os principais resultados obtidos são apresentados no [gráfico 8.](#page-41-0)

Houve um excelente resultado para a trimado da embarcação na fase de decolagem, em comparação com os resultados apresentados por (Benen, 1965).

Para a resistência ao avanço, do ponto de vista quantitativo os resultados foram satisfatórios, considerando a simplicidade do método utilizado. Do ponto de vista qualitativo pode-se notar que a curva obtida da simulação tem o mesmo comportamento da curva obtida por Benen, o que confirma a validade do método para este caso. Uma provável razão para que os valores obtidos através do código sejam superiores aos valores apresentados por Benen (1965) pode estar no fato de Benen ter utilizado dados errôneos em seus cálculos conforme publicado em errata *a posteriori* em seu trabalho [\(figura 23\)](#page-41-1). Além disso, a metodologia de Benen assume o trim e a incidência do hidrofólio de popa como graus de liberdade na fase de voo, diferentemente da metodologia apresentada neste trabalho.

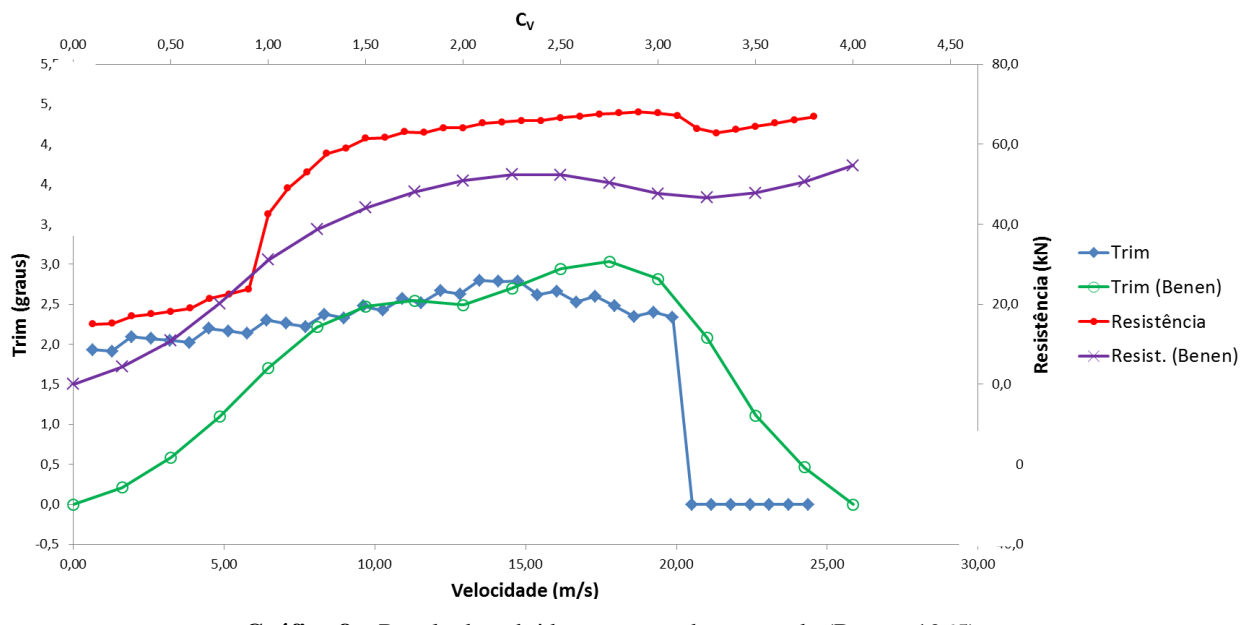

<span id="page-41-0"></span>**Gráfico 8 –** Resultados obtidos para a embarcação de (Benen, 1965) Fonte: do autor

#### **ERRATA SHEET**

for

#### David Taylor Model Basin Report 2006, July 1965

Report 2006 - General Resistance Test of a Stepless Planing Hull with Application to a Hydrofoil Configuration:

The values of  $C_M$  and  $C_A$  are erroneous and the data required to compute correct values are not available.

> **Figura 23** – Errata adicionada ao trabalho de Benen **(1965)** Fonte: (Benen, 1965)

<span id="page-41-1"></span>O [gráfico 9](#page-42-0) permite comparar a força de resistência ao avanço exercida sobre o casco na fase de decolagem para a embarcação de Benen (1965). A curva em vermelho apresenta o resultado obtido pela metodologia apresentada no presente trabalho e em roxo o resultado obtido por Benen. Pode-se atribuir a diferença entre os resultados, na fase de decolagem, à diferença de metodologia aplicada em cada um dos métodos.

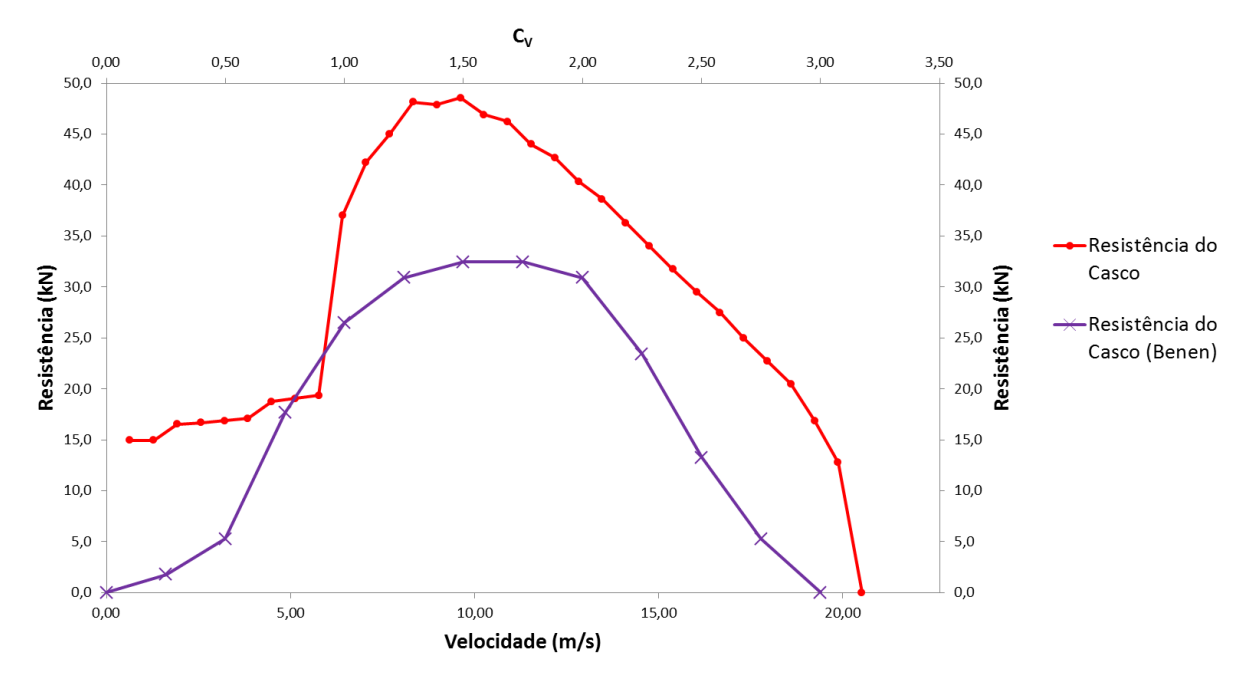

**Gráfico 9 –** Componente de resistência ao avanço dos cascos Fonte: do autor

## <span id="page-42-1"></span><span id="page-42-0"></span>4.3 VARIAÇÃO PARAMÉTRICA

O objetivo do estudo de variação paramétrica é verificar se os resultados apresentados estão de acordo com a intuição física, caso não esteja, é necessário revisar o código e efetuar as devidas correções. Esse estudo se traduz em uma análise de sensibilidade do comportamento da embarcação quando se muda o valor de um parâmetro específico próximo a um valor de referência.

Para realizar esse estudo foi considerada a mesma embarcação apresentada na seção [4.2.](#page-35-1) Em cada caso (variação do LCG e variação do ângulo de incidência do hidrofólio de popa) foram feitas duas simulações além daquela apresentada na seção [4.2](#page-35-1) 

#### <span id="page-42-2"></span>**4.3.1 Variação do LCG**

Para realizar a análise de sensibilidade em relação ao LCG, as simulações foram feitas para LCG=10,24; 9,24 e 8,24. Os resultados são apresentados nos gráficos seguintes.

O recuo do LCG tende a afundar a popa e elevar a proa, aumentando o trim. Esse comportamento pode ser verificado no [gráfico 10.](#page-43-0)

A partir da decolagem a análise do trim perde o sentido, já que o algoritmo de solução implica o trim igual à zero para a fase de voo e os ângulos de ataque dos hidrofólios são tais que satisfazem essa condição.

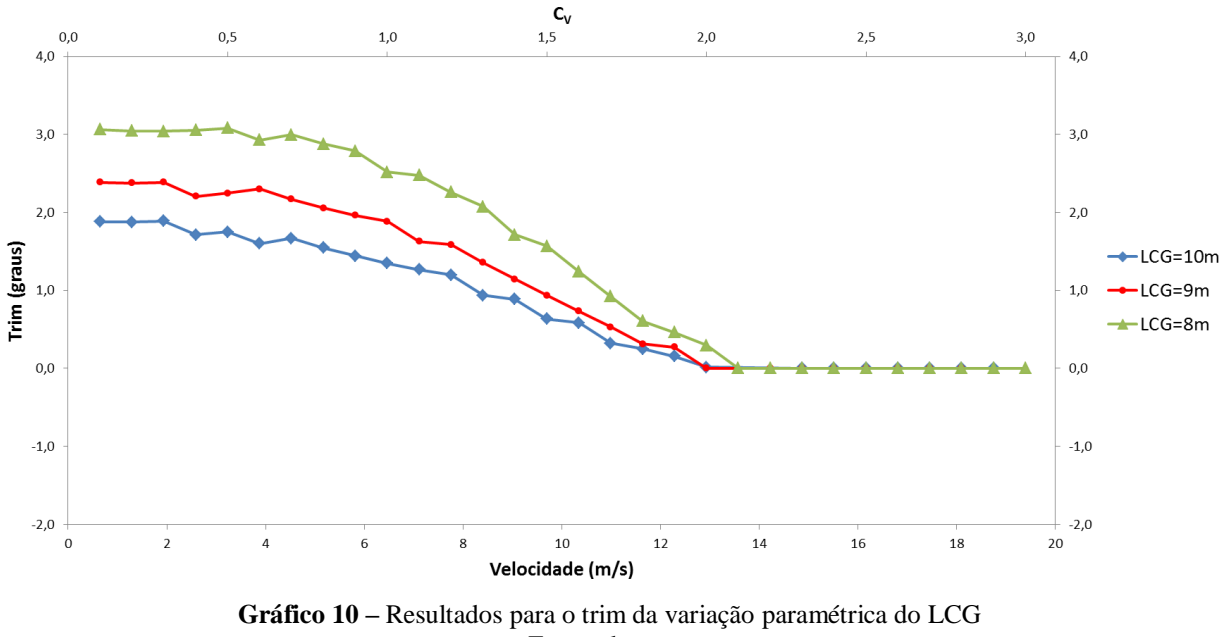

Fonte: do autor

<span id="page-43-0"></span>O mesmo comportamento observado para o trim é esperado para o calado de popa. Os resultados mostrados no [gráfico 11](#page-43-1) estão de acordo com a expectativa.

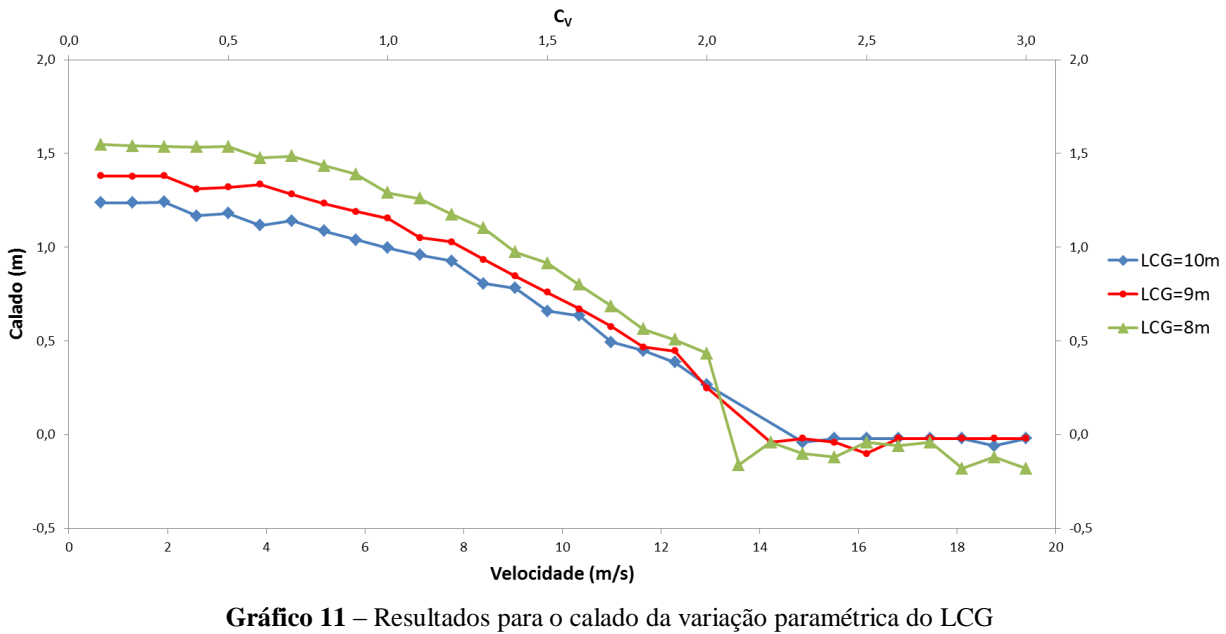

Fonte: do autor

<span id="page-43-1"></span>O [gráfico 12](#page-44-0) apresenta as curvas de resistência ao avanço para cada um dos casos simulados. O recuo do LCG favorece a decolagem, já que aumenta a sustentação nos hidrofólios e também no casco devido ao aumento do trim, contudo afeta também a estabilidade da embarcação. Pode-se observar dos gráficos que a posição mais recuada (LCG=8,24m) apresenta a menor velocidade de decolagem.

Para o comportamento da curva de resistência ao avanço à uma espécie de *tradeoff* (ou relação de compromisso), pois o recuo do LCG e consequente elevação do trim, tende a reduzir a resistência viscosa (há menos área molhada devido à maior sustentação), embora aumente a resistência por formação de ondas e o arrasto induzido nos hidrofólios. Contudo, nos casos analisados, o recuo do LCG reduziu a resistência também na fase de decolagem.

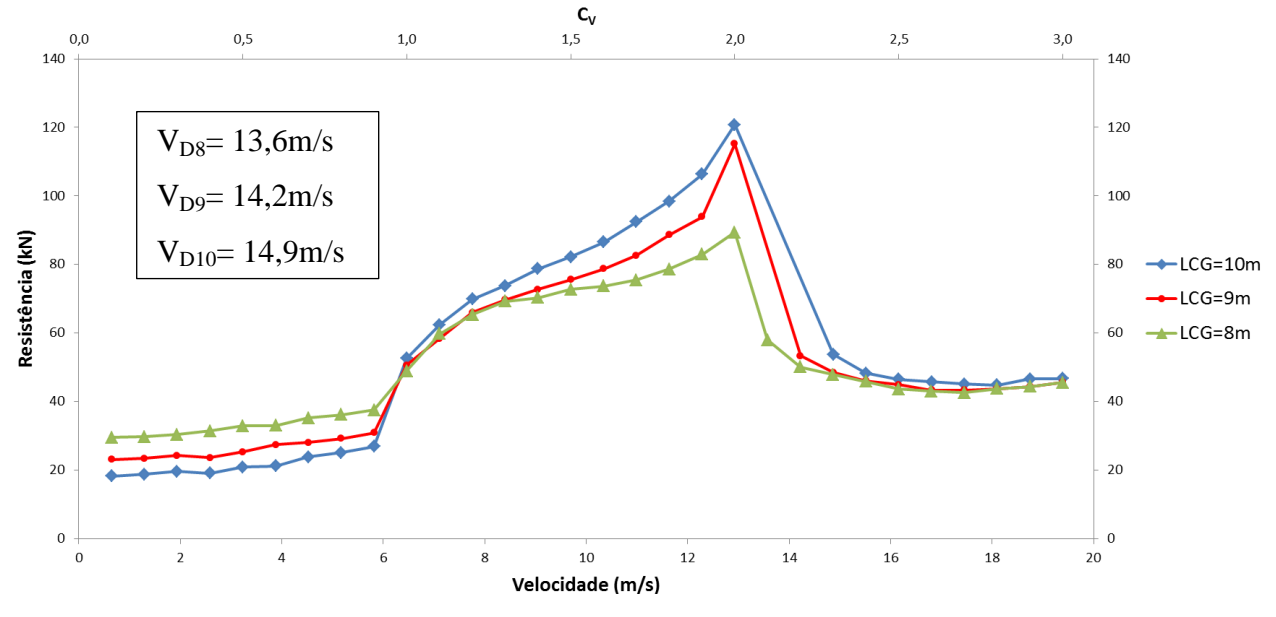

<span id="page-44-0"></span>**Gráfico 12 –** Resultados para a resistência ao avanço da variação paramétrica do LCG Fonte: do autor

#### <span id="page-44-1"></span>**4.3.2 Variação do ângulo de incidência do hidrofólio de popa**

Na análise de sensibilidade em relação ao ângulo de incidência do hidrofólio de popa, as simulações foram feitas para  $\alpha_0=0^\circ$ ,  $3^\circ$  e  $6^\circ$ . O ângulo de incidência é mantido fixo durante os cálculos no algoritmo de decolagem, alcançada a fase de voo, os resultados independem do valor de  $\alpha_0$ . Os resultados são apresentados nos gráficos seguintes.

O [gráfico 13](#page-45-0) apresenta os resultados obtidos para o trim em cada caso. O aumento do ângulo de incidência do hidrofólio de popa aumenta a sustentação à ré da embarcação elevando a popa e reduzindo o trim. Tal comportamento pode ser observado no [gráfico 13.](#page-45-0)

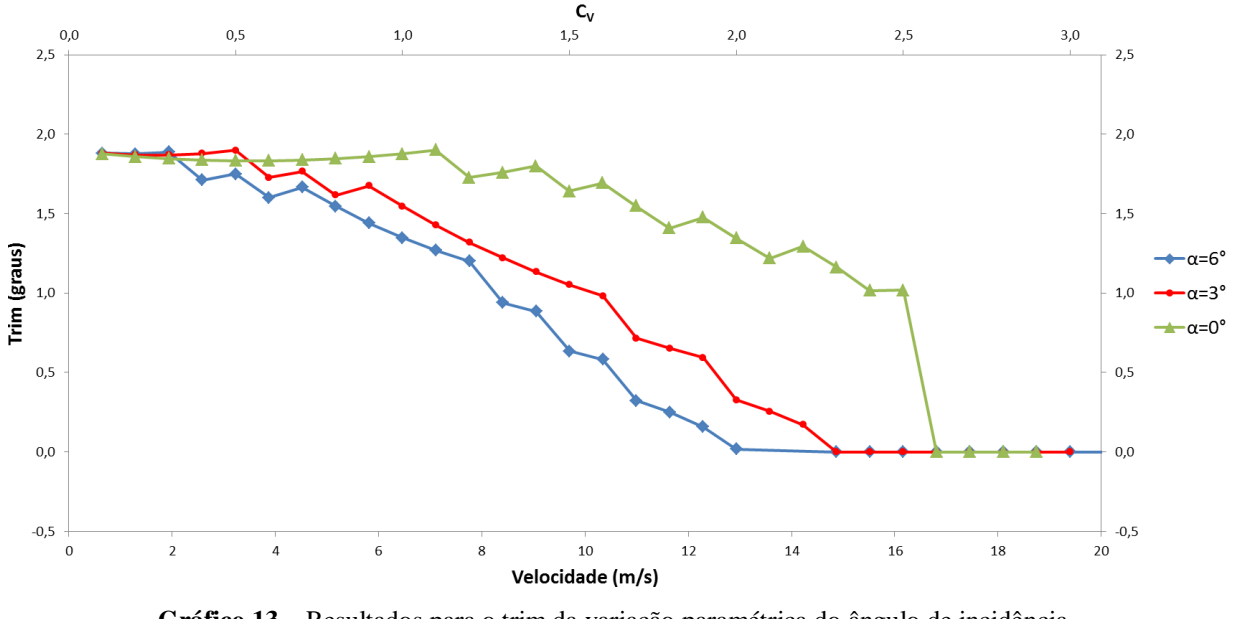

**Gráfico 13** – Resultados para o trim da variação paramétrica do ângulo de incidência Fonte: do autor

<span id="page-45-0"></span>O mesmo comportamento para o trim é esperado para o calado. No [gráfico 14](#page-45-1) podem ser vistos os resultados obtidos para o calado em cada uma das situações simuladas, que estão de acordo com a expectativa.

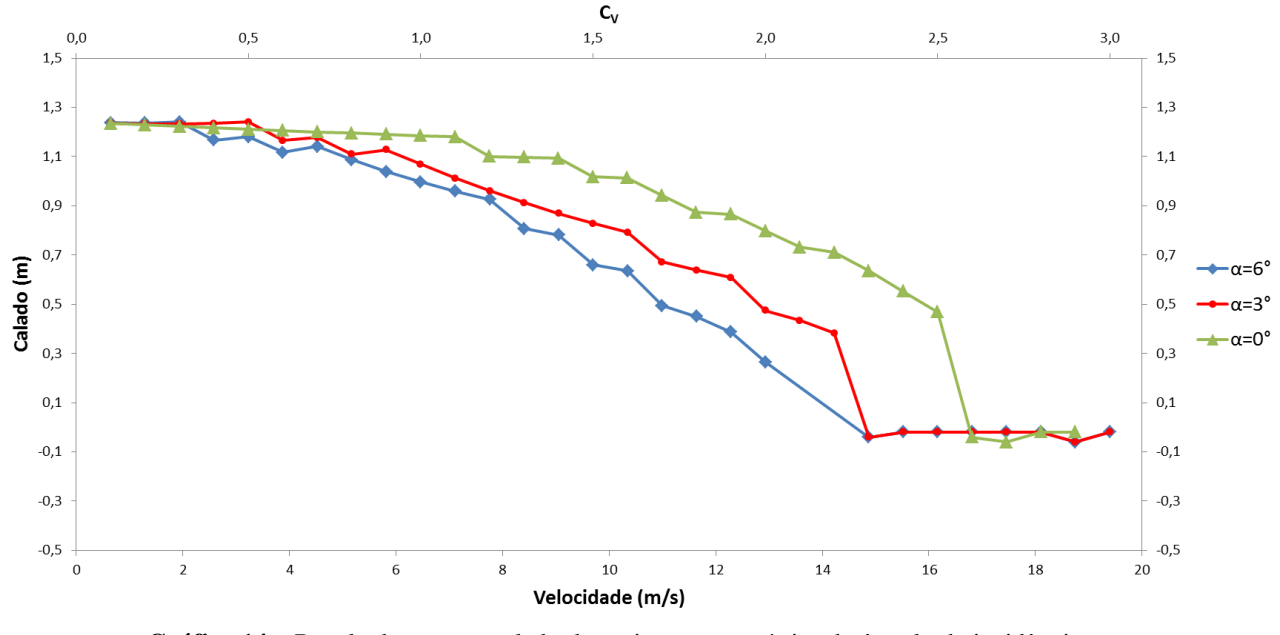

**Gráfico 14 –** Resultados para o calado da variação paramétrica do ângulo de incidência Fonte: do autor

<span id="page-45-1"></span>No [gráfico 15](#page-46-0) podem ser observados os resultados obtidos para a curva de resistência ao avanço. O aumento do ângulo de incidência favorece a decolagem, pois aumenta a sustentação. Em contrapartida, aumenta tanto a resistência viscosa, por reduzir o trim e, por consequência, aumentar a área molhada, como o arrasto induzido no hidrofólio de popa. Desse modo a resistência é elevada, embora a velocidade de decolagem seja reduzida.

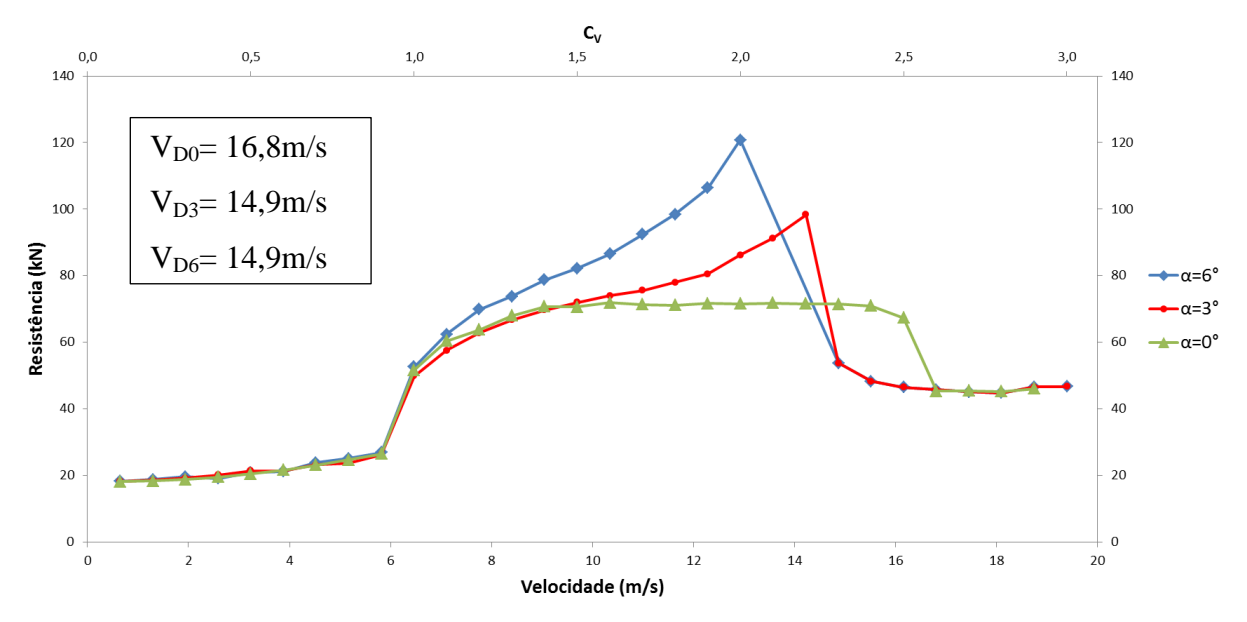

<span id="page-46-0"></span>**Gráfico 15 –** Resultados para a resistência ao avanço da variação paramétrica do ângulo de incidência Fonte: do autor

As velocidades de decolagem para  $\alpha_0=3^\circ$  e  $\alpha_0=6^\circ$  são iguais porque o algoritmo de decolagem é interrompido devido a algum dos critérios de convergência, e não por satisfazer à inequação [\(26\),](#page-31-2) decolagem de fato.

#### <span id="page-46-2"></span>**4.3.3 Variação do deslocamento**

Para avaliar a influência do deslocamento sobre o desempenho da embarcação foram considerados três casos  $\Delta=0,5\Delta_0; 1,0\Delta_0$  e 1,5 $\Delta_0$ , onde  $\Delta_0=556,2kN$ , conforme [tabela 3.](#page-36-0)

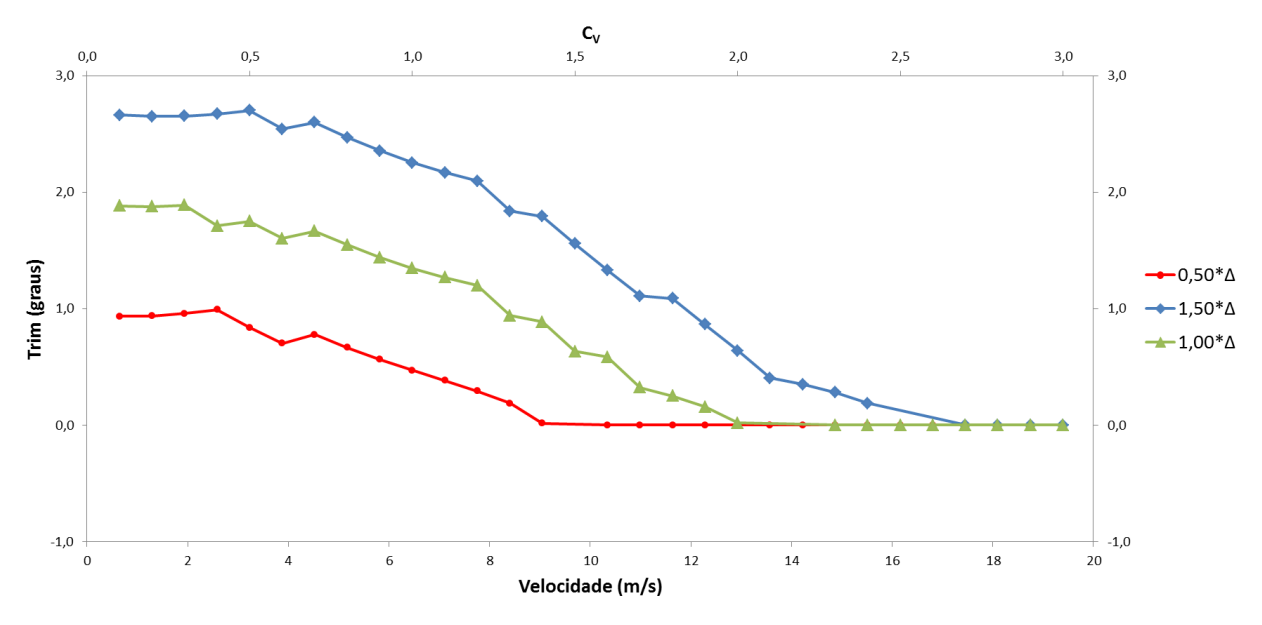

<span id="page-46-1"></span>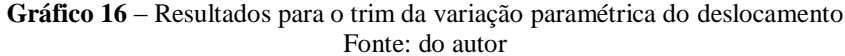

O [gráfico 16](#page-46-1) apresenta os resultados obtidos para o trimado em cada uma das três simulações.

Os resultados podem ser interpretados à luz da teoria da estabilidade estática longitudinal, pois como o modelo adotado assume um casco prismático, então LCF≈L<sub>OA</sub>/2, e, da [tabela 3,](#page-36-0) pode-se concluir que o LCG encontra-se a ré do LCF, logo um incremento no deslocamento aumenta o trim, como pode ser visto no gráfico.

O [gráfico 17](#page-47-0) apresenta os resultados obtidos para o calado nas simulações realizadas. O comportamento esperado para o calado é uma variação direta com o deslocamento, isto é observado nas curvas do gráfico.

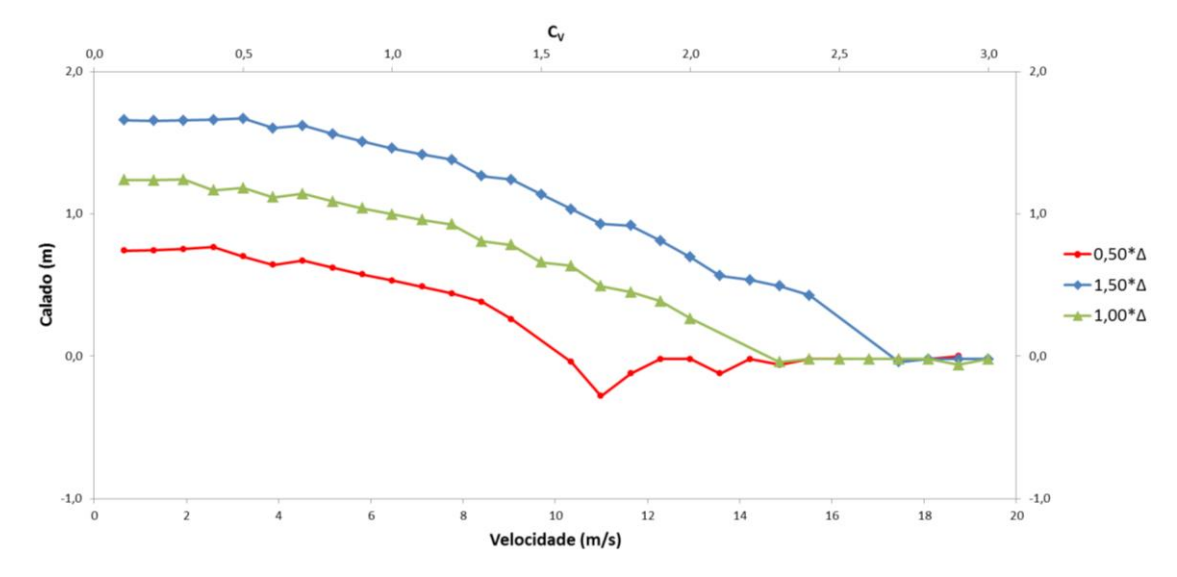

**Gráfico 17** – Resultados para o calado da variação paramétrica do deslocamento Fonte: do autor

<span id="page-47-0"></span>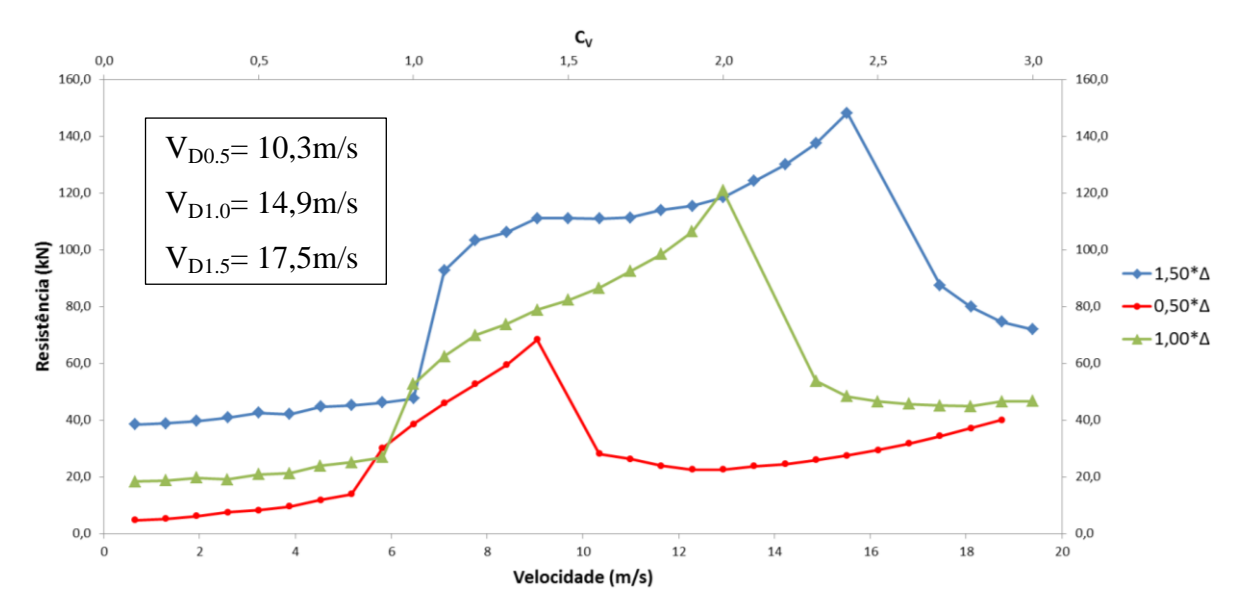

<span id="page-47-1"></span>**Gráfico 18** – Resultados para a resistência ao avanço da variação paramétrica do deslocamento Fonte: do autor

No [gráfico 18](#page-47-1) são mostrados os resultados obtidos para a resistência ao avanço em cada um dos casos avaliados.

Os resultados obtidos estão de acordo com o esperado, o que pode ser notado é o aumento da resistência ao avanço em cada uma das fases (decolagem e voo) e também o aumento da velocidade de decolagem a medida em que se incrementa o deslocamento.

# <span id="page-49-0"></span>**5. CONCLUSÕES E RECOMENDAÇÕES**

Foi elaborado um código computacional que atende às premissas iniciais do trabalho, através de um algoritmo simplificado desenvolvido a partir do método de Savitsky. Partindo de poucos parâmetros geométricos de um casco de planeio dotado de hidrofólios, é possível obter sua atitude e resistência ao avanço em função de sua velocidade, seja na forma de tabela ou graficamente.

Apesar das limitações do método apresentado, os resultados são bastante satisfatórios, dada a finalidade de uso do *software*. Houve considerável similaridade entre os resultados obtidos através do código desenvolvido e aqueles disponíveis na literatura, adotados como valores de referência.

As simulações realizadas para validação do software foram fundamentais para identificar e corrigir erros de programação contidos no código. A cada simulação que apresentava resultados discrepantes era realizada uma revisão no código, a fim de efetuar as devidas correções.

Devido ao pequeno número de testes aos quais o código foi submetido para validação, recomenda-se a realização de ensaios experimentais e simulações com uso de *software* comercial de mecânica dos fluidos computacional (CFD), permitindo avaliar quantitativamente a eficácia do método aqui apresentado. Tais estudos não foram realizados durante o desenvolvimento dessa pesquisa ora por falta de infraestrutura, no caso de ensaios experimentais, ora pelo prazo para conclusão da mesma que acabou comprometendo a realização de simulações em CFD.

Alguns aprimoramentos no código podem ser realizados com o objetivo de realizar uma simulação mais coerente com a realidade física do fenômeno, como por exemplo:

- Considerar as forças de arrasto e sustentação exercidas sobre demais estruturas e apêndices da embarcação, bem como o arrasto aerodinâmico;
- Considerar os efeitos de onda e *downwash* do hidrofólio de proa sobre o hidrofólio de popa;
- Utilizar uma ferramenta de otimização mais adequada para o algoritmo da fase de voo;
- Alterar o código permitindo a possibilidade de utilização de hidrofólios do tipo secante e cascos do tipo catamarã, aumentando a flexibilidade de uso.

# **REFERÊNCIAS**

- <span id="page-50-0"></span>Abbott, J. H., & Doenhoff, A. E. (1959). *Theory of Wing Sections.* Nova Iorque: Dover Publications Inc.
- Benen, L. (1965). *General Resistance Test of a Stepless Planing Hull with Application to a Hydrofoil Configuration.* David Taylor Model Basin, Departament of the Navy. Hydromechanics Laboratory Research and Development.
- Blount, D. L., & Fox, D. L. (Janeiro de 1976). Small-Craft Power Prediction. *Marine Technology, 13*(1), pp. 14-45.
- Doctors, L. J. (1985). *Hydrodynamics of High-Speed Small Craft.* The University of Michigan, Department of Naval Architecture and Marine Engineering, Ann Habor, Michigan.
- Evans, J. H. (Novembro de 1959). Basic Design Concepts. *American Society of Naval Engineers Journal, 71*, pp. 672-678.
- Faltinsen, O. M. (2010). *Hydrodynamics of High-Speed Marine Vehicles.* Lexington, KY: Cambridge University Press.
- Hoerner, S. F., Michel, W. H., Ward, L. W., & Buermann, T. M. (1954). *Hydrofoil Handbook: Design of Hydrofoil Crafts* (Vol. I). Washington, EUA.
- Lamb, T. (Outubro de 1969). A Ship Design Procedure. *Marine Technology*, 362, 405.
- Latorre, R. (Março de 1990). Hydrofoil Craft Performance Calculations. *Naval Engineers Journal, 102*, pp. 51-58.
- Latorre, R., & Teerasin, S. (1992). Calculation of Hydrofoil Craft Take-Off Speed Including Influence of Foil Size, Foil Angle And Propeller Shaft Angle. *Ocean Engineering, 19*(2), pp. 182-197.
- Manen, J. D., & Oossanen, P. v. (1988). *Principles Of Naval Architecture* (Vol. 2). (E. V. Lewis, Ed.) Jersey City, NJ: SNAME.
- Savitsky, D. (1964). Hydrodynamic Design of Planing Hulls. *Marine Technology, 1*(1), pp. 71-95.
- Savitsky, D., Wilson, R. A., Stevens, M. J., Balquet, R. J., Mueller-Graf, B., Murakami, T., et al. (1981). *Status of Hydrodynamic Technology as Related to Model Tests of High-*

*Speed Marine Vehicles.* David W Taylor Naval Ship Research and Development Center, Bethesda.

- Walree, F. v. (1999). *Computational Methos for Hydrofoil Craft in Steady and Unsteady Flow.* Tese de Doutorado, Delft University of Technology, Holanda.
- Yegorov, I. T., & Sokolov, V. T. (1971). *The Hydrodynamics of Fast Craft.* Leningrad: Sudostroyeniye Publishing House.

# **APÊNDICE A – FLUXOGRAMAS**

<span id="page-52-0"></span>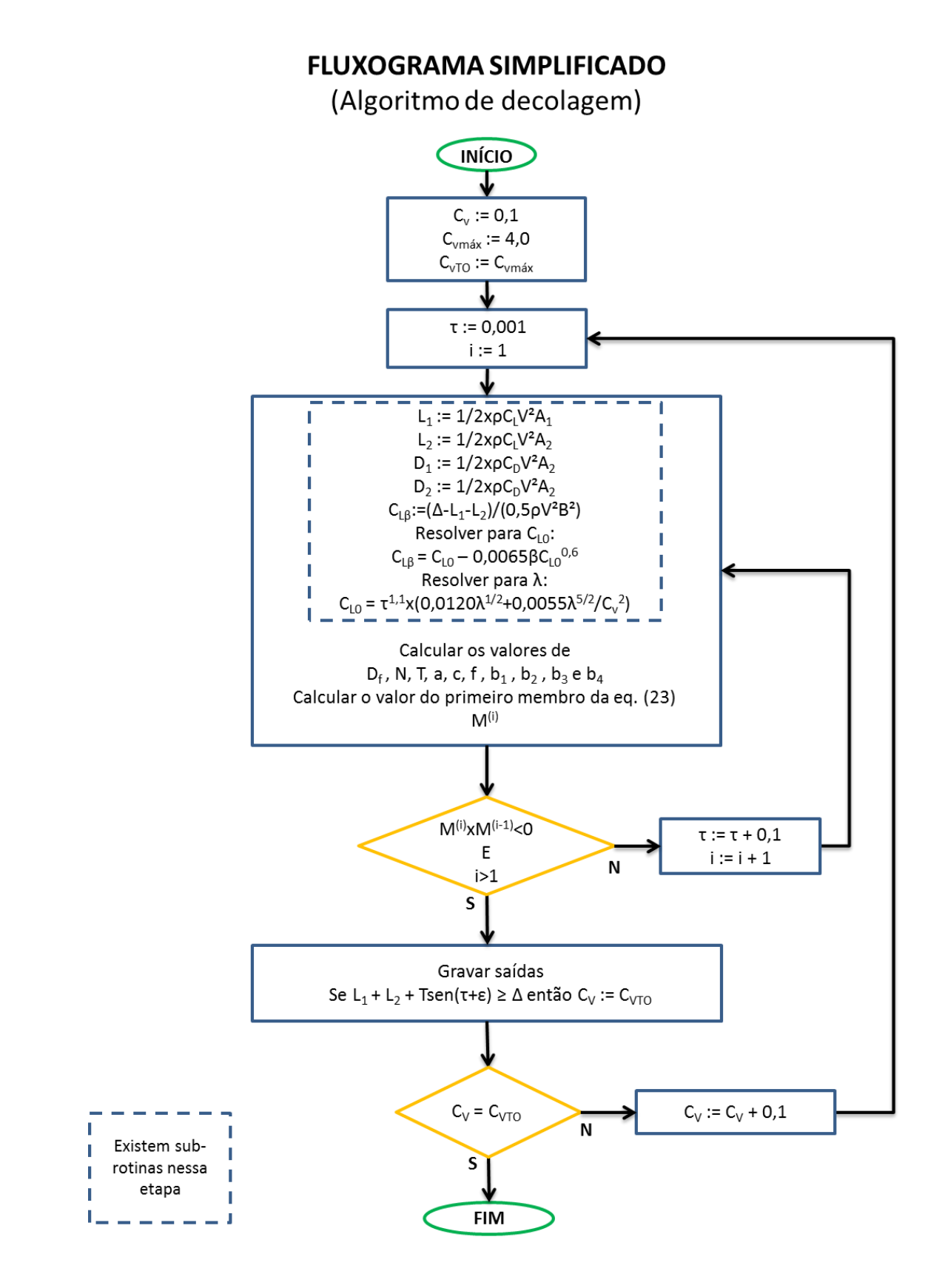

**FLUXOGRAMA SIMPLIFICADO** 

(Algoritmo de voo)

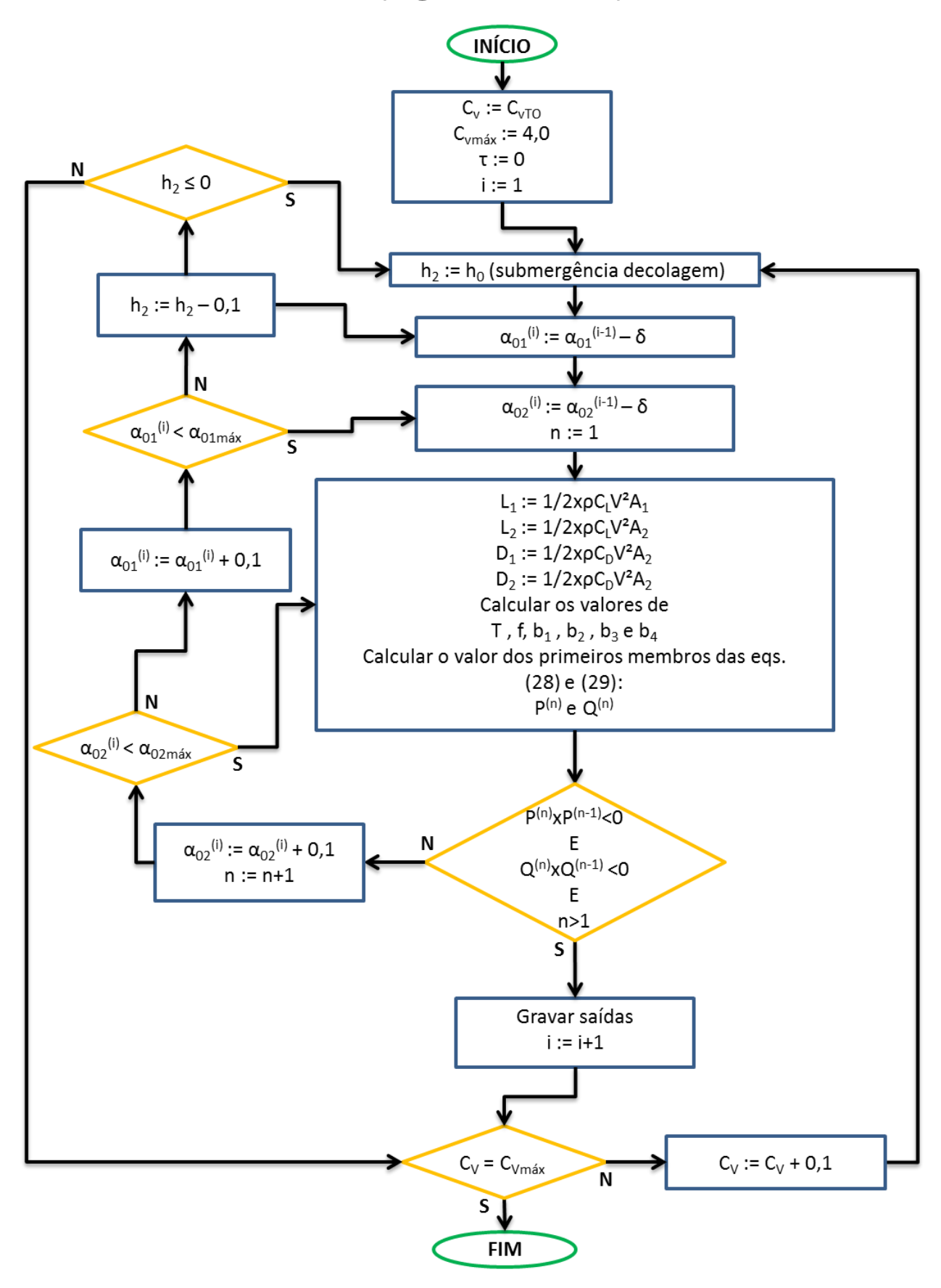

# <span id="page-54-0"></span>**APÊNDICE B – CÓDIGO DO PROGRAMA DESENVOLVIDO**

```
clear all
close all
clc
q=9.81; \frac{8}{m} \frac{m}{s^2}rho=1E3; %[kq/m^3]
visc=8.9E-7; \frac{8}{m^2/5}%dados define a aba "Dados 'dados'" da Planilha.xlsx onde serão lidos
%os dados de entrada do problema.
%linha define a linha a partir da qual serão transcritos os resultados na
%aba "Resultados 'dados'" da Planilha.xlsx.
dados='Benen';
linha='3';
%dados de entrada obtidos da Planilha.xlsx
fprintf('\nDados em leitura...\n');
entrada=sprintf('Dados %s', dados);
saida=sprintf('Resultados %s', dados);
[~, tipo]=xlsread('Planilha.xlsx', entrada, 'N8');
if (strcmpi(tipo, 'convencional'))
cel ref saida=sprintf('A%s', linha);
else
     if (strcmpi(tipo, 'canard'))
         cel ref saida=sprintf('X%s', linha);
     else
          if (strcmpi(tipo, 'nivelado'))
             cel ref saida=sprintf('AU%s', linha);
          end
     end
end
TABELA=xlsread('Planilha.xlsx', entrada, 'A1:R46')';
Lpp=TABELA(12,4); % [m]b = TABLELA(12, 5); \{m\}Disp=TABLELA(12, 6); % [N]
LCG=TABELA(11, 3); % [m]
VCG = TABELA(12, 3); \{m\}beta=TABELA(12, 7); \frac{6}{3} [graus]
epsilon=TABELA(14,6); % [graus]
d 1=TABLELA(15,5); % [m]d 2=TABLELA(17,5); \{m\}d 3=TABLELA(13,5); % [m]theta=TABELA(14, 5); \frac{6}{3} [graus]
theta 1=TABLELA(16,5); % [graus]
theta2=TABELA(18,5); \frac{1}{6}[graus]
S 1=TABLELA(5,1); % [m^2]S<sup>-</sup>2=TABELA(9,1); \frac{1}{2}[m<sup>^2</sup>]
c 1 = TABLELA(1, 2);c 2 = TABLELA(10, 2);c1 = TABELA(3, 2); \{m\}c2 = TABELA(7, 2); \{m\}
```

```
alfa0 1=TABLELA(16,6); % [graus]alfa0 2=TABLELA(18,6); % [graus]
x 1=LCG+TABELA(15,3);
y_1 = VCG + TABLELA(16, 3);x 2=LCG+TABLELA(17,3);y 2=VCG+TABELA(18,3);
tam=(size(TABELA(1, :), 2)-3);
XalfaL0 1(1:tan,1)=TABELA(1,4:tam+3); %[graus]
Xalfalo^{-1}(1:tam, 2) = TABLELA(2, 4:tam+3);Xalfalo^-2(:,1)=XalfaL0_1(:,1); %[graus]
Xa1faL0<sup>-</sup>2(1:tam, 2)=TABELA(6, 4:tam+3);
[pCL 1, RCL 1]=polyfit(XalfaL0 1(:,1),XalfaL0 1(:,2),6);
[{\rm pCL}^2, {\rm RCL}^2] = {\rm polyfit}(Xa1faL02(:,1),Xa1faL02(:,2),6);CD 1(:,1) = Xa1fa101(:,1);CD 1(:,2)=TABELA(5,4:tam+3);
CD 2(:,1) = Xa1faI0 1(:,1);CD 2(:,2)=TABELA(9,4:tam+3);
[PCD 1, RCD 1] = polyfit(CD 1(:,1), CD 1(:,2),6);[pCD 2, RCD 2]=polyfit(CD 2(:,1),CD 2(:,2),6);
clear TABELA
n=0;
Cv min=0.1;
Cv=Cv_min;
Cvmax=4.0;Cv<sup>-</sup>TO=Cv<sub>_</sub>max;
o=\overline{10*}(Cv\overline{max-Cv}\min)+1;trim eq=zeros(0,1);Momento eq=zeros(o,1);
V eq=zeros(o, 1);
Rt eq=zeros(o, 2);
Calado eq=zeros(o,1);
L k =zeros(o,1);
L_c=zeros(o,1);
Porpoising_sta=zeros(o,3);
F eq=zeros(o, 4);
lambda_eq=zeros(o,1);
Df eq=zeros(o,1);
CL0 eq=zeros(o,1);
CLbeta eq=zeros(o,1);
lambda=2;
M eq=zeros(o,1);Fnv eq=zeros(o,1);h1 eq=zeros(o,1);
h2 eq=zeros(o, 1);
incidencia=zeros(o,2);
L_1 = 0;L_2=0;C\overline{L}0i=[1 0];Cfi=[0.001 0.002];
fprintf('\nDados lidos!\n');
fprintf('\nComeçam os cálculos!\n');
while (Cv<Cv_TO)
     trim=0.001;
     stop=0;
    m=1;n=n+1; V=Cv*sqrt(g*b);
```

```
 Momento=[0 0];
     while (stop==0 && trim<10)
        p=1:
        C<sub>L</sub>betai=[1 0];while ((abs(CIbetai(mod(p,2)+1)-CLbetai(mod(p+1,2)+1))2E-8) ...&\& imag(L 1) ==0 &\& (imag(L 2) ==0) &\& p <1E3)
            i=1;j=1;CLbetai(mod(p, 2) +1) = (Disp-L 1-L 2) / (0.5*rho*V^2*b^2);
            CL0i(mod(i,2)+1)=CLbetai(mod(p,2)+1);
             while (abs(CL0i(mod(i,2)+1)-CL0i(mod(i+1,2)+1))>1E-8) ...
                 & (i \text{mag}(CL0i(1)) == 0 \& i \text{ mag}(CL0i(2)) == 0 \& i \text{ kg}CL0i(mod(i+1,2)+1)=CL0i(mod(i,2)+1)-((CLbetai(mod(p,2)+1)...
                 -CL0i \pmod{i, 2} + 1 + 0.0065*beta*CL0i\pmod{i, 2} + 1)^0.6)/...
                 ((0.0065*beta*0.6/CL0i(mod(i,2)+1)^0.4)-1));i=i+1; end
             CL0=CL0i \pmod{i+1,2}+1; lambdai=[Lpp Lpp/2];
             while (abs(lambdai(mod(j,2)+1)-lambdai(mod(j+1,2)+1))>1E-8) ...
                 &\& (in\text{ang }(\text{lambda}(1)) == 0 \& \& in\text{imag }(\text{lambda}(2)) == 0 \& \& \text{j} \leq 1 \text{E} \leq 3)lambdai(mod(j+1,2)+1)=lambdai(mod(j,2)+1)+...(CL0-trim^1.1*(0.012*lambda)mod(i,2)+1)^(1/2)...+0.0055*1ambdai(mod(j,2)+1)^(5/2)/Cv^2))/...
                 (\text{trim}^1.1^*(0.006/lambdai(mod(j,2)+1)^(1/2)+0.0055*(5/2)...*lambdai(mod(j,2)+1)^(3/2)/Cv^2));
                 j = j + 1; end
            lambda=lambdai(mod(j+1,2)+1); Calado=(lambda*b+b*tand(beta)/(2*pi*tand(trim)))*sind(trim);
             h_1=abs(x_1*sind(trim)+y_1*cosd(trim))+Calado;
            h2=abs(x2*sind(trim)+y2*cosd(trim))+Calado;
            kphi 1=1-(0.5+c\;1)*exp(-2*(h\;1/c1)^0.6);
             kphi 2=1-(0.5+c 2)*exp(-2*(h 2/c2)^0.6);Dalfa 1=0.5*(1/kphi1-1)*c1;Dalfa 2=0.5*(1/kphi2-1)*c2;alfa 1=alfa0 1+trim-Dalfa 1;
             alfa 2=alfa0 2+trim-Dalfa 2;
              D_1=1/2*rho*polyval(pCD_1,alfa_1)*S_1*V^2;
             D 2=1/2*rho*polyval(pCD 2,alfa 2)*S 2*V^2;L 1=1/2*rho* (kphi 1*polyval(pCL 1,alfa 1))*S 1*V^2;
            L^2=1/2*rho*(kphi<sup>-2*</sup>polyval(pCL<sup>-2</sup>,alfa_2))*S_2*V^2;
            p=p+1; end
         CLbeta=CLbetai(mod(p,2)+1);
        fbeta=(lambda^0.5-0.0065*beta*(0.012*lambda^(0.5)*trim^1.1)^(-
0.6);
        Vm=V*sqrt(1-(0.012*trim^1.1*(fbeta))/(lambda*cosd(trim)));
         Re=Vm*lambda*b/visc;
        Cfi(mod(i,2)+1)=0.001;while (abs(Cfi(mod(i,2)+1)-Cfi(mod(i+1,2)+1))>1E-5) ...& (i \text{mag}(C) f(i)) == 0 \& (ii \text{mag}(C) f(i)) == 0)Cfi(mod(i+1,2)+1)=Cfi(mod(i,2)+1)-((log10(Re*Cfi(mod(i,2)+1))...
 -
0.242/\text{sqrt} (Cfi(mod(i,2)+1)))/(0.121/Cfi(mod(i,2)+1)^(3/2)...
                 +1/(log(10)*Cfi(mod(i,2)+1)));
            i=i+1; end
        Cf = Cfi (mod(i+1,2)+1);
```

```
dCf=0.0004:
         Df=rho*Vm^2*lambda*b^2*(Cf+dCf)/(2*cosd(beta));
        Cp=0.75-1/(5.21*cv^2/lambda^2+2.39); c=LCG-Cp*lambda*b;
        a=VCG-(b/4)*tand(beta);
         braco_1=sind(theta-epsilon)*d_3;
        braco<sup>2=cosd</sup>(theta 1+trim)*d \overline{1};
        braco 3=cosd(theta 2+trim) *d 2;
        braco 4=sind(theta 1+trim)*d 1;braco 5=sind(theta 2+trim) *d 2;
        N= ((Disp-L 1-L 2)*(cosd(epsilon)-sind(trim)*sind(epsilon+trim))...
              /(cosd(epsilon)*cosd(trim))+Df*(tand(trim)*cosd(epsilon)...
              -sind(epsilon+trim))/(cosd(epsilon)*cosd(trim))-(D_1+D_2)...
              *(sind(epsilon+trim)/cosd(epsilon)));
        Momento(mod(m,2)+1)=-N*c-Df*a+((Disp-L 1-L 2)*sind(trim)+Df...
              +(D_1+D_2)*cosd(trim))*braco_1/cosd(epsilon)+L_1*braco_2...
              +L_2*braco_3+D_1*braco_4+D_2*braco_5;
         if (m>1)
             if (Momento(mod(m, 2) + 1) * Momento(mod(m+1, 2) + 1) < 0)trim=(trim*abs(Momento(mod(m,2)+1))+(trim-0.1)...
                 *abs(Momento(mod(m+1,2)+1)))/(abs(Momento(mod(m,2)+1))...
                 +abs(Momento(mod(m+1,2)+1)));
              stop=1;
              end
         end
         if (stop~=1)
              trim=trim+0.1;
         end
        m=m+1;
        if (imag(Cf) \sim = 0 || imag(lambda) \sim = 0 || imag(CL0) \sim = 0 ||
imag(CLbeta)~=0 || lambda<0 || CLbeta<0)
              stop=2;
         end
     end
     if stop~=1
        Cv = Cv + 0.1; else
         Calado=(lambda*b+b*tand(beta)/(2*pi*tand(trim)))*sind(trim);
        h 1=abs(x 1*sind(trim)+y 1*cosd(trim))+Calado;
        h<sup>-2=abs(x<sup>-2*sind(trim)+y<sup>-2*</sup>cosd(trim))+Calado;</sup></sup>
        L k(n)=lambda*b+b*tand(beta)/(2*pi*tand(trim));
        L c(n)=lambda*b-b*tand(beta)/(2*pi*tand(trim));
         %Blount-Fox
        Fnv=V/sqrt(q*(Disp)/(rho*q))^(1/3));M=0.98+2*(LCG/b).<sup>^</sup>1.45*exp(-2*(Fnv-0.85))-3*(LCG/b).*exp(-3*(Fnv-
0.85) );
        if (Fnv<1)M=1; end
         Rt=N*sind(trim)+Df*cosd(trim)+D_1+D_2;
         RtM=M*Rt;
         T=RtM/cosd(epsilon+trim);
        Fnv eq(n)=Fnv;
        M eq(n)=M;
        trim eq(n)=trim;
        Momento eq(n) = (Momento(1) + Momento(2))/2;V eq(n)=V;
        F eq(n, 1)=L 1;
        F eq(n,2)=L 2;
        F_{eq}(n, 3) = D_1;F eq(n, 4)=D 2;
```

```
F eq(n,5)=T;
        Rt eq(n,:)= [Rt RtM];
        CL0 eq(n)=CL0;
         CLbeta_eq(n)=CLbeta;
        lambdaeq(n)=lambda;
        Df eq(n)=Df;h1 eq(n)=h 1;
        h2 eq(n)=h 2;
        Calado eq(n)=Calado;
         incidencia(n,:)=[alfa0_1 alfa0_2];
         Porpoising sta(n,1)=sqrt(CLbeta/2);
Porpoising sta(n,2)=0.1197*beta^0.7651*exp(15.7132*sqrt(CLbeta/2)...*beta^-0.2629);
          if
((\text{CLbeta}/2)^\wedge(1.2)\times 0.1197*\text{beta}^\wedge).7651*exp(15.7132*sqrt(CLbeta/2)*beta^-
0.2629)))
             Porpoising sta(n,3)=1; end
          if (L_1+L_2+T*sind(epsilon+trim)>0.93*Disp)
             Cv_TO=Cv;
             n=n+1; else
             Cv=Cv+0.1; end
     end
end
[\sim, n]=max(Veq);
Cv TO=V eq(n)/sqrt(g*b)+0.1;
o=n;stop=0;
sair=0;
h0=abs(y 2);
if (~strcmpi(tipo, 'nivelado'))
     if (strcmpi(tipo, 'convencional'))
        z=2; else
         z=1; end
     for Cv=Cv_TO:0.1:Cv_max
     stop=0;
    n=n+1;
    fprintf('\n%d/%d\n', n, 10*Cv_max);
    h 2=h0;k=0:
     R=[0 0 0];
     V=Cv*sqrt(g*b);
    if (Cv == CV_TO || V_eq(n-1) == 0)Dtrim=\frac{1}{5}+ (n-o);
         Dalfa=4+(n-o);d=0.2; else
          Dtrim=2;
          Dalfa=2;
         d=0.1; end
```

```
while (h 2>0 && stop~=1)
          trim=trim_eq(o)-Dtrim;
         while (trim<trim eq(o)+Dtrim &\& stop~=1)
              alfa0=incidencia(o,z)-Dalfa;
             h 1=h 2-sqrt((x 1-x 2)^2+(y 1-y 2)^2)*sind(atand((y 1-
y 2)/(x 1-x 2))+trim);
             kphi_1=1-(0.5+c_1)*exp(-2*(h_1/c1)^0.6);
             kphi 2=1-(0.5+c 2)*exp(-2*(h 2/c2)^0.6);Dalfa_1=0.5*(1/\overline{k}phi_1-1)*c_1;Dalfa 2=0.5*(1/kphi2-1)*c2;braco<sup>1=sind</sup>(theta-epsilon)*d 3;
              braco_2=cosd(theta_1+trim)*d_1;
              braco_3=cosd(theta_2+trim)*d_2;
             braco 4=sind(theta 1+trim) *d 1;braco 5=sind(theta 2+trim) *d 2;
             F=[0 0];
              Momento=[0 0];
             m=0;while (alfa0<incidencia(o,z)+Dalfa && h 1<max(h1 eq) && h 1>0
&& stop~=1) 
                   if (strcmpi(tipo, 'convencional'))
                      alfa 1=alfa0 1+trim-Dalfa 1;
                      alfa<sup>-2=alfa0+trim-Dalfa<sub>-</sub>2;</sup>
                   else
                      alfa 1=alfa0+trim-Dalfa 1;
                      alfa2=alfa0 2+trim-Dalfa 2;
                   end
                  Calado=h_2-sqrt(x_2^2+y_2^2)*cosd(trim+atand(x_2/-y_2));
                  D_1=1/2*\overline{r}ho*polyval(pCD\overline{1},alfa 1)*S 1*V^2;
D_2=1/2*rho*polyval(pCD_2,alfa_2)*S_2*V^2;
                  L<sup>-1=1/2*rho*(kphi 1*polyval(pCL 1,alfa 1))*S 1*V^2;</sup>
                  L 2=1/2*rho* (kphi 2*polyval(pCL 2,alfa 2))*S 2*V^2;Momento(mod(m,2)+1)=L_1*braco_2+L_2*braco_3+D_1*braco_4+D_2*braco_5+(D_1+D_
2)/cosd(epsilon+trim)*braco_1;
                  F(mod(m,2)+1)=Disp-L 1-
L_2+sind(epsilon+trim)*(L_1*braco_2+L_2*braco_3+D_1*braco_4+D_2*braco_5)/br
aco_1;
                   if (m>1) %critérios e restrições para equilíbrio em voo.
                      if (F(mod(m,2)+1)*F(mod(m+1,2)+1)<0 &<Momento(mod(m,2)+1)*Momento(mod(m+1,2)+1)<0 && L_1+L_2>0.93*Disp && 
L_1+L_2<1.01*Disp && abs((D_1+D_2)*tand(epsilon+trim))<0.07*Disp && 
Calado<0 && Calado-Lpp*sind(trim)<0)
                          k=k+1:
                          R(mod(k,3)+1)=D1+D2;if (k>2)if (R(mod(k-2,3)+1)>R(mod(k-1,3)+1) & &
R(mod(k,3)+1)>R(mod(k-1,3)+1))
                                   a1fa0 = (a1fa0 * abs(F(mod(m, 2) + 1)) + (a1fa0 -d)...
                               *abs(F(mod(m+1,2)+1)))/(abs(F(mod(m,2)+1))...
                               +abs(F(mod(m+1,2)+1)));
                                    stop=1;
                                   fprintf('\n\ldots\n\ldots);
end and the contract of the contract of the contract of the contract of the contract of the contract of the con
                           end
                       end
                   end
```
**62**

```
 if (stop~=1)
                       alfa0=alfa0+d;
                      m=m+1; end
              end
                   if (stop~=1)
                       trim=trim+d; 
                   end
          end
              if (stop~=1)
                 h 2=h 2-d/5;
              end 
     end
     if (stop==1)
        CL0eq(n)=0;CLbeta eq(n)=0;lambda eq(n)=0;Df eq(n)=0; Calado_eq(n)=Calado;
         Fnv eq(n)=V/sqrt(g*((Disp)/(rho*g))^(1/3));
        M eq(n)=1;
        Rt=D 1+D 2;
        RtM=\overline{R}t; T=RtM/cosd(epsilon+trim);
         trim_eq(n)=trim;
        V eq(n)=V;
        F eq(n,1)=L 1;
        F^{-}eq(n,2)=L_2;
        F^{-}eq(n, 3)=D^{-}1;F^{-}eq(n,4)=D_{2}^{-};
        F^{-}eq(n, 5)=T;
        Rt eq(n,:)= [Rt RtM];
        h1^-eq(n)=h 1;
        h2^-eq(n)=h^{-2};
          o=n;
          if (strcmpi(tipo, 'convencional'))
             incidencia(n,:)=[alfa0_1 alfa0];
          else
             incidencia(n,:)=[alfa0 alfa0 2];
          end
     end
     end
else
     for Cv=Cv_TO:0.1:Cv_max
     stop=0;
    n=n+1;fprintf('\n%d/%d\n', n, 10*Cv max);
     h_2=h0;
    k=0; R=[0 0 0];
     V=Cv*sqrt(g*b);
     trim=0;
```

```
if (Cv == CV TO || V eq(n-1) == 0)Dalfa1=4+(n-o);
    Dalfa2=4+(n-o);d=0.2; else
```
 Dalfa1=2; Dalfa2=2;

```
d=0.1;
      end
    while (h 2>0 && stop~=1)
         alfa\overline{0} 1=incidencia(o,1)-Dalfa1;
         while (alfa0 1<incidencia(o,1)+Dalfa1 && stop~=1)
              alfa0 2=incidencia(o, 2)-Dalfa2;
              h 1=h 2-sqrt((x 1-x 2)^2+(y 1-y 2)^2)*sind(atand((y 1-
y_2) / (x_1 - x_2) +trim);
              kphi_1=1-(0.5+c_1)*exp(-2*(h_1/c1)^0.6);
              kphi 2=1-(0.5+c 2)*exp(-2*(h 2/c2)^0.6);Dalfa_1=0.5*(1/kphi_1-1)*c_1;
              Dalfa<sup>-2=0.5*</sup>(1/kphi<sup>-2-1)*c<sup>-2</sup>;</sup>
              alfa 1=alfa0 1+trim-Dalfa 1;
              braco 1=sind(theta-epsilon)*d 3;
              braco 2=cosd(theta 1+trim)*d 1;
              braco 3=cosd(theta 2+trim) *d 2;
              braco 4=sind(theta 1+trim) *d 1;braco 5=sind(theta 2+trim) *d 2;
              F=[0 0];
               Momento=[0 0];
              m=0;while (alfa0 2<incidencia(o,2)+Dalfa2 && h 1<max(h1 eq) &&
h_1>0 && stop~=1)
                   alfa 2=alfa0 2+trim-Dalfa 2;
                   Calado=h_2-sqrt(x_2^2+y_2^2)*cosd(trim+atand(x_2/-y_2));
                   D 1=1/2*rho*polyval(pCD_1,alfa_1)*S_1*V^2;\overline{D} 2=1/2*rho*polyval(pCD<sup>-</sup>2,alfa<sup>-2)*S-2*V^2;</sup>
                   L_1=1/2*rho* (kphi_1*polyval(pCL_1,alfa_1)) *S_1*v^2;
                   L<sup>-2=1/2*rho*(kphi<sup>-2*</sup>polyval(pCL<sup>-2</sup>,alfa<sup>-2))*S</sub><sup>-2*V^2</sup>;</sup></sup>
Momento(mod(m, 2) +1) =L 1*braco 2+L 2*braco 3+D 1*braco 4+D 2*braco 5+(D_1+D_
2)/cosd(epsilon+trim)*braco_1;
                   F(mod(m,2)+1)=Disp-L 1-
L_2+sind(epsilon+trim)*(L_1*braco_2+L_2*braco_3+D_1*braco_4+D_2*braco_5)/br
aco_1;
                    if (m>1) %critérios e restrições para equilíbrio em voo.
                        if (F(mod(m,2)+1)*F(mod(m+1,2)+1)<0 &Momento(mod(m,2)+1)*Momento(mod(m+1,2)+1)<0 && L_1+L_2>0.93*Disp && 
L_1+L_2<1.01*Disp && abs((D_1+D_2)*tand(epsilon+trim))<0.07*Disp && 
Calado<0 && Calado-Lpp*sind(trim)<0)
                             k=k+1;R(mod(k,3)+1)=D1+D2;if (k>2)
                                 if (R(mod (k-2, 3)+1) >R(mod(k-1,3)+1) & &
R(mod(k,3)+1)>R(mod(k-1,3)+1))
alfa0 2=(a1fa0 2*abs(F(mod(m,2)+1))+(a1fa0 2-d)...*abs(F(mod(m+1,2)+1)))/(abs(F(mod(m,2)+1))...
                                  +abs(F(mod(m+1,2)+1)));
                                       stop=1;
                                       fprintf('\n\cdot.\n\cdot\nn');
end and the contract of the contract of the contract of the contract of the contract of the contract of the con
end and the contract of the contract of the contract of the contract of the contract of the contract of the con
                         end
                    end
                   if (stop~=1)
                         alfa0_2=alfa0_2+d;
                        m=m+1;
```

```
 end
              end
                  if (stop~=1)
                       alfa0_1=alfa0_1+d;
                  end
          end
              if (stop~=1)
                  h_2=h_2-d/5; 
              end 
     end
     if (stop==1)
        CL0 eq(n)=0;
        CLbeta eq(n)=0;lambda eq(n)=0;Df eq(n)=0;Calado eq(n)=Calado;
         Fnv eq(n)=V/sqrt(g*((Disp)/(rho*g))^(1/3));
        M eq(n)=1;
        Rt=D 1+D 2;
         RtM=Rt;
         T=RtM/cosd(epsilon+trim);
        trim eq(n)=trim;
        V eq(n)=V;
        F_{eq}(n,1)=L_{1};F eq(n,2)=L 2;
        F^{-}eq(n, 3)=D_{1};F eq(n, 4)=D 2;
        F^{-}eq(n,5)=T;
        Rt eq(n,:)= [Rt RtM];
        h1eq(n)=h 1;
        h2^-eq(n)=h^{-2};
        incidencia(n,:) = [alfa0 1 alta0 2]; o=n;
     end
     end
end
fprintf('\nSalvando resultados...\n');
TABELA=zeros(n,22);
TABELA(:,1)=V eq/(sqrt(g*b));
TABELA(:,2) = \sqrt{eq};
TABELA(:, 3) = trim eq;
TABELA(:, 4)=Calado eq;
TABELA(:, 5:6)=Rt eq;
TABELA(:,7:11)=F^-eq;
TABELA(:, 12) = Df eq;TABELA(:, 13) = lambda eq;
TABELA(:,14)=CL0_eq;
TABELA(:, 15)=CLbeta eq;
TABELA(:, 16)=Porpoising sta(:, 3);
TABELA(:,17)=Fnv eq;
TABELA(:,18)=Meq;
TABELA(:,19)=h1 eq;
TABELA(:,20)=h2 eq;
TABELA(:,21:22)=incidencia;
xlswrite('Planilha.xlsx', TABELA, saida, cel_ref_saida);
```

```
fprintf('\nResultados salvos.\n\nConcluído.\n');
```